**CACI** 

COMITÉ DE DESARROLLO INTERINSTITUCIONAL DE ATENCIÓN Y CUIDADO DE LA INFANCIA

**CACI** 

# **PARA ACCEDER AL FONDO DE APOYO PARA LA REGULARIZACIÓN DE LOS CACI 2024**

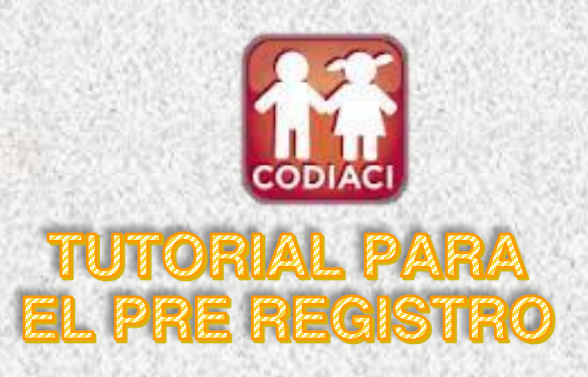

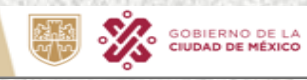

**CIUDAD INNOVADORA** Y DE DERECHOS

**DIF** 

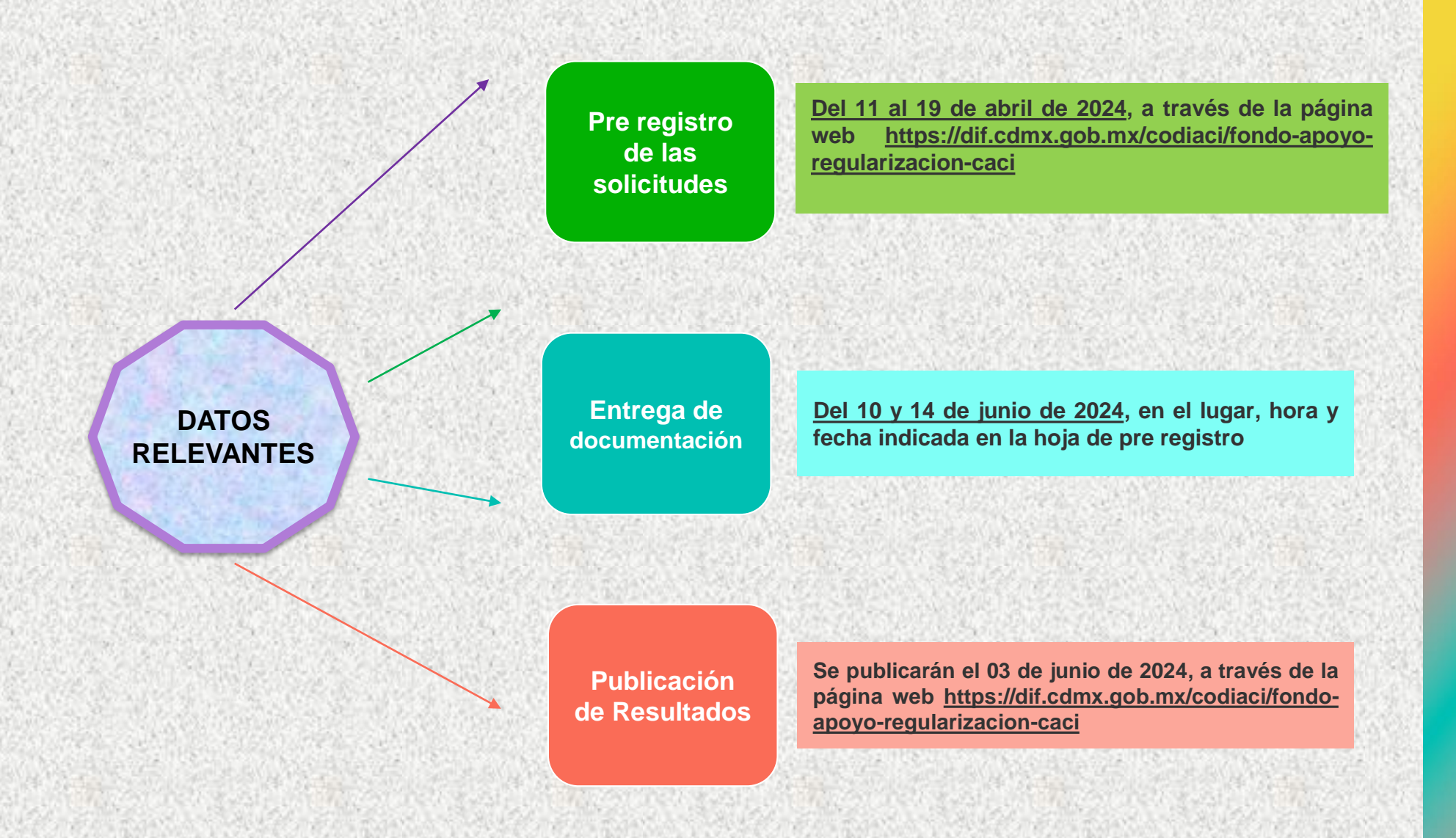

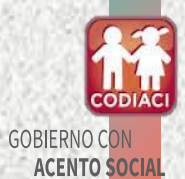

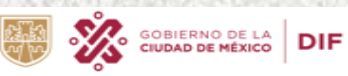

### PUBLICACIÓN DE LINEAMIENTOS Y CONVOCATORIA PARA ACCEDER AL FONDO DE APOYO PARA **LA REGULARIZACIÓN DE LOS CACI 2024**

n.

3 de abril de 2024

3 de abril de 2024

**GACETA OFICIAL DE LA CIUDAD DE MÉXICO** 

#### SISTEMA PARA EL DESARROLLO INTEGRAL DE LA FAMILIA

LIC. REBECA OLIVIA SÁNCHEZ SANDÍN, Directora General del Sistema para el Desarrollo Integral de la Familia de la Ciudad de México, en mi carácter de Coordinadora Ejecutiva del Comité de Desarrollo Interinstitucional de Atención y Cuidado de la Infancia, con fundamento en los artículos 4°, párrafo noveno, de la Constitución Política de los Estados Unidos Mexicanos; 1, 2, 54, 70, 71 y 74 de la Ley Orgánica del Poder Ejecutivo y de la Administración Pública de la Ciudad de México; 1, 3, 4 fracción VIII, 12, 14 y 56 de la Ley que Regula el Funcionamiento de los Centros de Atención y Cuidado Infantil para la Ciudad de México; 1, 2, 3 y 12 fracciones I, X y XII del Estatuto Orgánico del Sistema para el Desarrollo Integral de la Familia de la Ciudad de México; en cumplimiento a los acuerdos CODIACI-SO/1/07/2024, CODIACI-SO/L08/2024 v CODIACI-SO/L09/2024, aprobados en la Primera Sesión Ordinaria celebrada el 21 de marzo del presente año, del Comité de Desarrollo Interinstitucional de Atención y Cuidado de la Infancia, he tenido a bien dar a conocer el siguiente:

#### AVISO POR EL QUE SE DA A CONOCER EL ENLACE ELECTRÓNICO DONDE PODRÁN SER CONSULTADOS LOS LINEAMIENTOS PARA LA ASIGNACIÓN DEL FONDO DE APOYO PARA LA REGULARIZACIÓN DE LOS CENTROS DE ATENCIÓN Y CUIDADO INFANTIL 2024.

Los Lineamientos para la Asignación del Fondo de Apoyo para la Regularización de los Centros de Atención y Cuidado Infantil 2024, a cargo del Sistema para el Desarrollo Integral de la Familia de la Ciudad de México, estarán disponibles para su consulta y descarga en la siguiente dirección electrónica, la cual puede ser colocada en la barra de cualquier navegador de internet:

https://intranet.dif.cdmx.gob.mx/transparencia/new/ codiaci/Lineamientos Fondo Regularizacion CACI 2024.pdf

los Lineamientos citados podrán ser consultados en la dirección electrónica Asimismo https://dif.edmx.gob.mx/codiaci/fondo-apovo-regularizacion-caci, correspondiente al sitio de CODIACI, apartado "Fondo de apoyo para la regularización de los CACI", año 2024.

#### **TRANSITORIOS**

PRIMERO.- El responsable de la dirección electrónica de referencia estará a cargo del Ing. Arturo Gutiérrez Palacios, titular de la Dirección de Tecnologías de Información y Comunicaciones y la dirección donde podrá ejercer los derechos de consulta es Uxmal 860, Col. Santa Cruz Atoyac, C.P. 03310, Alcaldía Benito Juárez, Ciudad de México. Teléfono 55 55591919 ext. 3001

SEGUNDO.- Para cualquier información los interesados deberán comunicarse al teléfono 5556040127 Ext. 2026 o mediante el correo electrónico codiaci@dif.cdmx.gob.mx para solicitar una cita; por ningún motivo se atenderá sin previa cita. Lo horarios de atención vía telefónica y correo electrónico será de 10:00 a 14:00 horas de Lunes a Viernes.

TERCERO.- Los Lineamientos para la Asignación del Fondo de Apovo para la Regularización de los Centros de Atención y Cuidado Infantil 2023, entrarán en vigor el día de la publicación en la Gaceta Oficial de la Ciudad de México del Aviso por el que se da a conocer el enlace electrónico donde podrán ser consultadas y descargadas.

Ciudad de México, a 01 de abril del 2024.

#### DIRECTORA GENERAL DEL SISTEMA PARA EL DESARROLLO INTEGRAL DE LA FAMILIA DE LA **CIUDAD DE MÉXICO**

COORDINADORA EJECUTIVA DEL COMITÉ DE DESARROLLO INTERINSTITUCIONAL DE ATENCIÓNY CUIDADO DE LA INFANCIA

(Firma)

LIC. REBECA OLIVIA SÁNCHEZ SANDÍN

#### SISTEMA PARA EL DESARROLLO INTEGRAL DE LA FAMILIA

**GACETA OFICIAL DE LA CIUDAD DE MÉXICO** 

LIC. REBECA OLIVIA SÁNCHEZ SANDÍN, Directora General del Sistema para el Desarrollo Integral de la Familia de la Ciudad de México, en mi carácter de Coordinadora Ejecutiva del Comité de Desarrollo Interinstitucional de Atención y Cuidado de la Infancia, con fundamento en los artículos 4°, párrafo noveno, de la Constitución Política de los Estados Unidos Mexicanos; 1, 2, 54, 70, 71 y 74 de la Ley Orgánica del Poder Ejecutivo y de la Administración Pública de la Ciudad de México; 1, 3, 4 fracción VIII, 12, 14 y 56 de la Ley que Regula el Funcionamiento de los Centros de Atención y Cuidado Infantil para la Ciudad de México; 1, 2, 3 y 12 fracciones I, X y XII del Estatuto Orgánico del Sistema para el Desarrollo Integral de la Familia de la Ciudad de México; en cumplimiento a los acuerdos CODIACI-SO/1/07/2024, CODIACI-SO/L/08/2024 y CODIACI-SO/L/09/2024, aprobados en la Primera Sesión Ordinaria celebrada el 21 de marzo del presente año, del Comité de Desarrollo Interinstitucional de Atención y Cuidado de la Infancia, he tenido a bien dar a conocer el siguiente:

#### AVISO POR EL QUE SE DA A CONOCER EL ENLACE ELECTRÓNICO DONDE PODRÁ SER CONSULTADA A CONVOCATORIA PARA ACCEDER AL FONDO DE APOYO PARA LA REGULARIZACIÓN DE LOS CENTROS DE ATENCIÓN Y CUIDADO INFANTIL 2024.

La Convocatoria para acceder al Fondo de Apovo para la Regularización de los Centros de Atención y Cuidado Infantil 2024, estará disponible para su consulta y descarga en la siguiente dirección electrónica, la cual puede ser colocada en la barra de cualquier navegador de internet:

https://intranet.dif.edmx.gob.mx/transparencia/new/ codiaci/Convocatoria Fondo Regularizacion CACI 2024.pdf

Asimismo la Convocatoria citada podrá ser consultada en la dirección electrónica https://dif.edmx.gob.mx/codiaci/fondoapoyo-regularizacion-cacicorrespondiente al sitio de CODIACI, apartado "Fondo de Apoyo para la regularización de los CACI", año 2024, del portal electrónico del DIF Ciudad de México.

#### **TRANSITORIOS**

PRIMERO.- El responsable de la dirección electrónica de referencia estará a cargo del Ing. Arturo Gutiérrez Palacios, titular de la Dirección de Tecnologías de Información y Comunicaciones y la dirección donde podrá ejercer los derechos de consulta es Uxmal 860, Col. Santa Cruz Atoyac, C.P. 03310, Alcaldía Benito Juárez, Ciudad de México. Teléfono 55 55591919 ext. 3001

SEGUNDO.- Para cualquier información los interesados deberán comunicarse al teléfono 5556040127 Ext. 2026 o mediante el correo electrónico codiaci@dif.cdmx.gob.mx para solicitar una cita; por ningún motivo se atenderá sin previa cita. Los horarios de atención vía telefónica y correo electrónico serán de 9:00 a 14:00 horas de Lunes a Viernes.

TERCERO.- La Convocatoria para acceder al Fondo de Apoyo para la Regularización de los Centros de Atención y Cuidado Infantil 2024, entrará en vigor el día de la publicación en la Gaceta Oficial de la Ciudad de México, del Aviso por el que se da a conocer el enlace electrónico donde podrá ser consultada y descargada.

Ciudad de México, a 01 de abril del 2024

#### DIRECTORA GENERAL DEL SISTEMA PARA EL DESARROLLO INTEGRAL DE LA FAMILIA DE LA **CIUDAD DE MÉXICO** v

COORDINADORA EJECUTIVA DEL COMITÉ DE DESARROLLO INTERINSTITUCIONAL DE ATENCIÓN Y CUIDADO DE LA INFANCIA

(Firma)

LIC. REBECA OLIVIA SÁNCHEZ SANDÍN

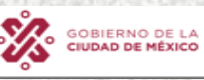

CIUDAD INNOVADORA Y DE DERECHOS **GOBIERNO CON ACENTO SOCIAL** 

つて

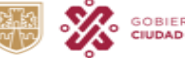

**GOBIERNO DE LA<br>CIUDAD DE MÉXICO** 

**DIF** 

### **PASOS A SEGUIR PARA ACCEDER AL FONDO DE APOYO PARA LA REGULARIZACIÓN DE LOS CACI 2024**

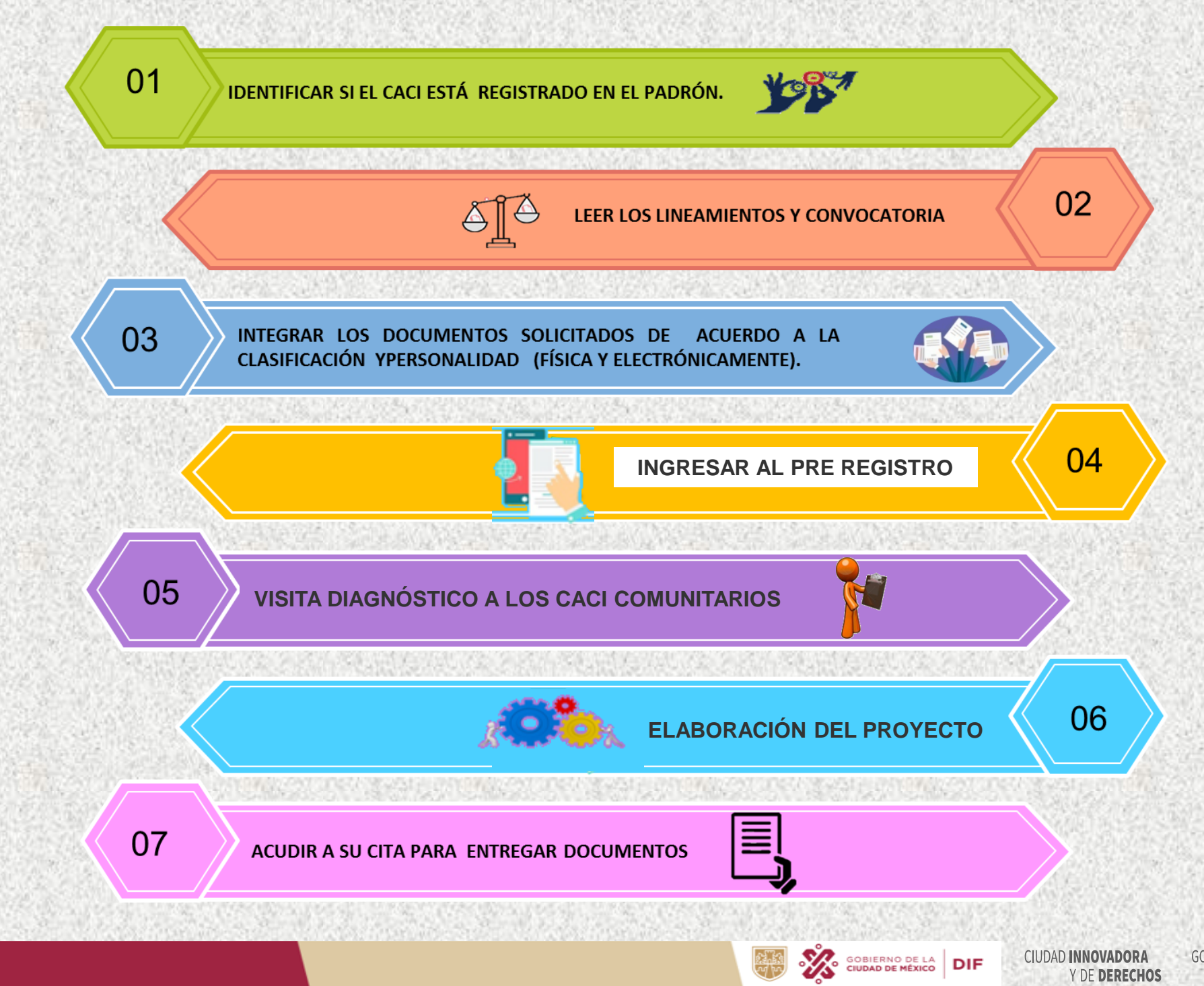

**GOBIERNO CON ACENTO SOCIAL** 

**CODIA** 

# **I. Ingresar al portal** <https://www.dif.cdmx.gob.mx/>

 $25$  dif.cdmx.gob.mx  $\mathbf{G}$ CDMX / Organismos Descentralizados / DIF **GOBIERNO DE LA DIF** Transparencia Atención Ciudadana  $\alpha$ Buscar en el sitio Trámites y Servicios Sitios de Interés **Inicio** Dependencia V **Servicios** Programas Comunicación **VEDA ELECTORAL** "ESTE SITIO TIENE FINES EXCLUSIVAMENTE INFORMATIVOS Y HA SIDO MODIFICADO TEMPORALMENTE CON MOTIVO DEL PROCESO Más información ELECTORAL 2023-2024, EN CUMPLIMIENTO A LO ORDENADO EN LOS ARTÍCULOS 41 BASE III, APARTADO C Y 134 PÁRRAFOS SÉPTIMO Y OCTAVO DE LA CONSTITUCIÓN POLÍTICA DE LOS ESTADOS UNIDOS MEXICANOS; 209 NUMERAL 1 DE LA LEY GENERAL DE INSTITUCIONES Y PROCEDIMIENTOS ELECTORALES; 21 DE LA LEY GENERAL DE COMUNICACIÓN SOCIAL; Y 405 DEL CÓDIGO DE INSTITUCIONES Y PROCEDIMIENTOS ELECTORALES DE LA CIUDAD DE MÉXICO"  $\leftarrow$  $\begin{array}{ccccccccccccccccc} \bullet & \bullet & \bullet & \bullet & \bullet & \bullet & \bullet & \bullet \end{array}$ **Convocatorias a Programas y Servicios** 

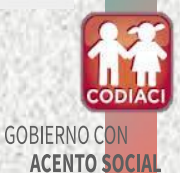

**CIUDAD INNOVADORA** 

Y DE DERECHOS

**GOBIERNO DE LA<br>CIUDAD DE MÉXICO** 

**DIF** 

# II. Dar clic en el apartado CODIACI

#### 27 dif.cdmx.gob.mx  $\epsilon$

**CODIAC** 

Mural Iztapalapa JÓVENES EMBAJADORES DE COLOMBIA

INAUGURAN MIEMBROS DEL PROGRAMA DE REHABILITACIÓN DEL DIF CDM. MURAL URBANO EN PASEO DE LA REFORMA

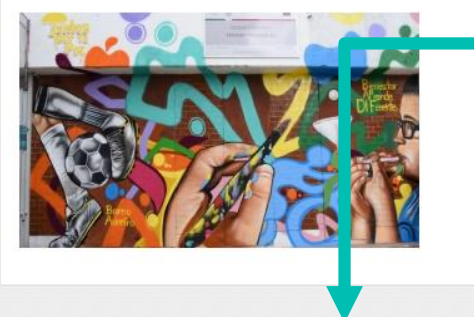

### En el marco del Día Mund al de Conciencia acerca de la Sobredosis que se celebra el 31 de agosto, el Sistema de Desarrollo Integral de la Familia (DIF) de la Ciudad de México inauguró el mural "Juventudes de mi barrio" en el Centro de Desarrollo Comunitario República Española

Continuar leyendo

### Otros sitios de interés

**Convocatoria CACDI** 

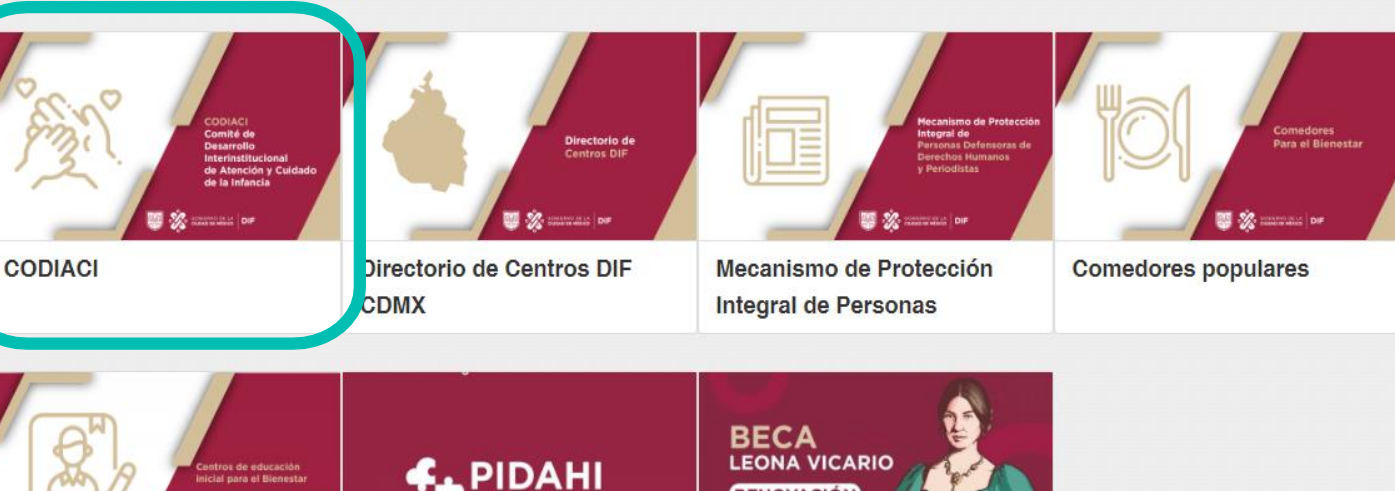

**RENOVACIÓN MARZO 2024** 

Renovación Digital Beca

Leona Vicario 2024

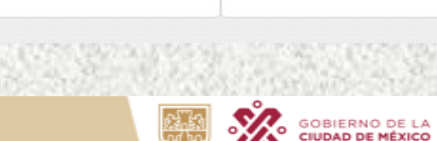

Proceso Integral para el

Desarrollo de Altas

**CIUDAD INNOVADORA DIF** Y DE DERECHOS

# **III. Dar clic en Fondo de apoyo para la regularización de los CACI**

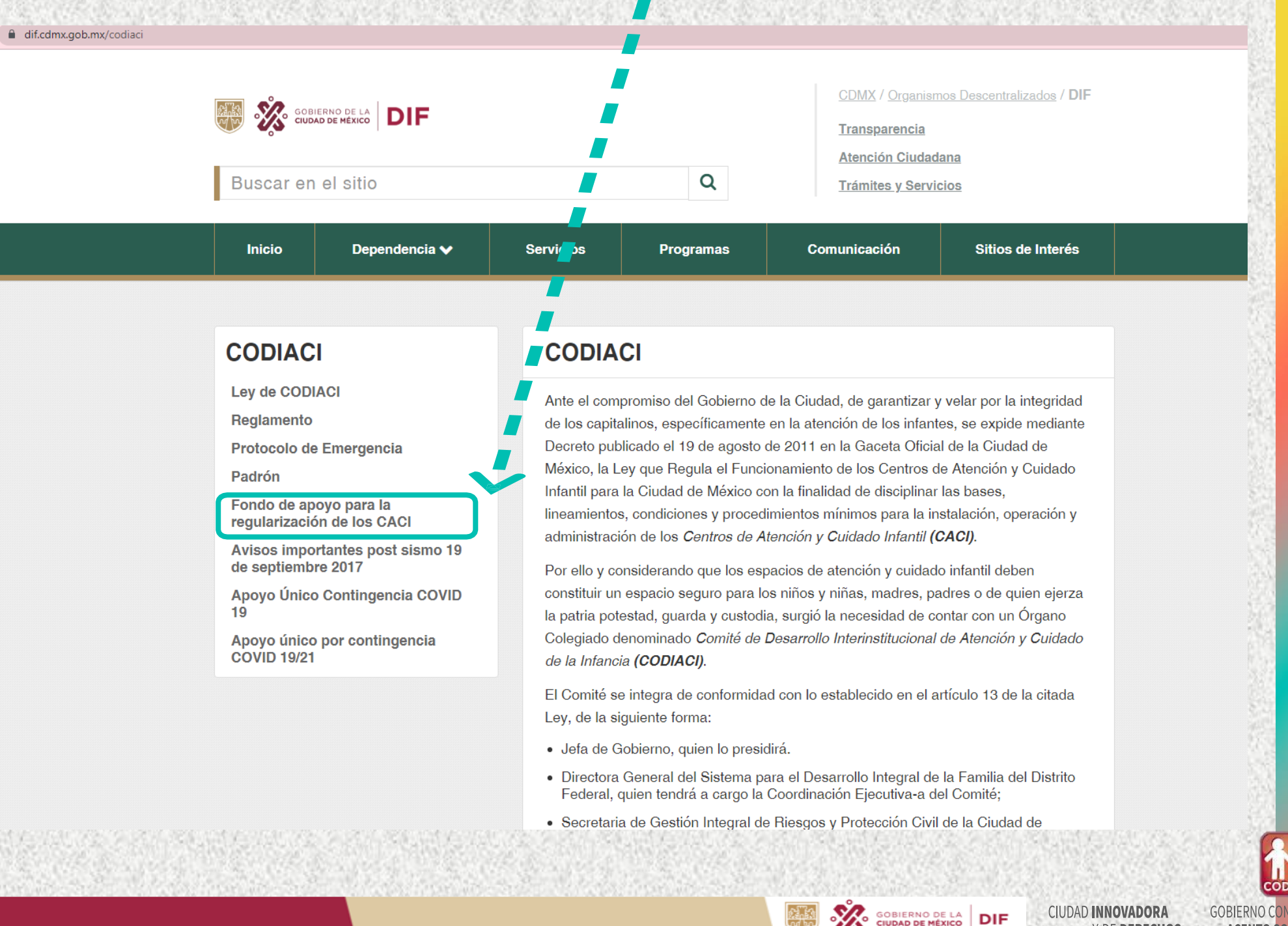

**ACENTO SOCIA** 

**DIF** 

# IV. Dar clic en año 2024

**CODIA** 

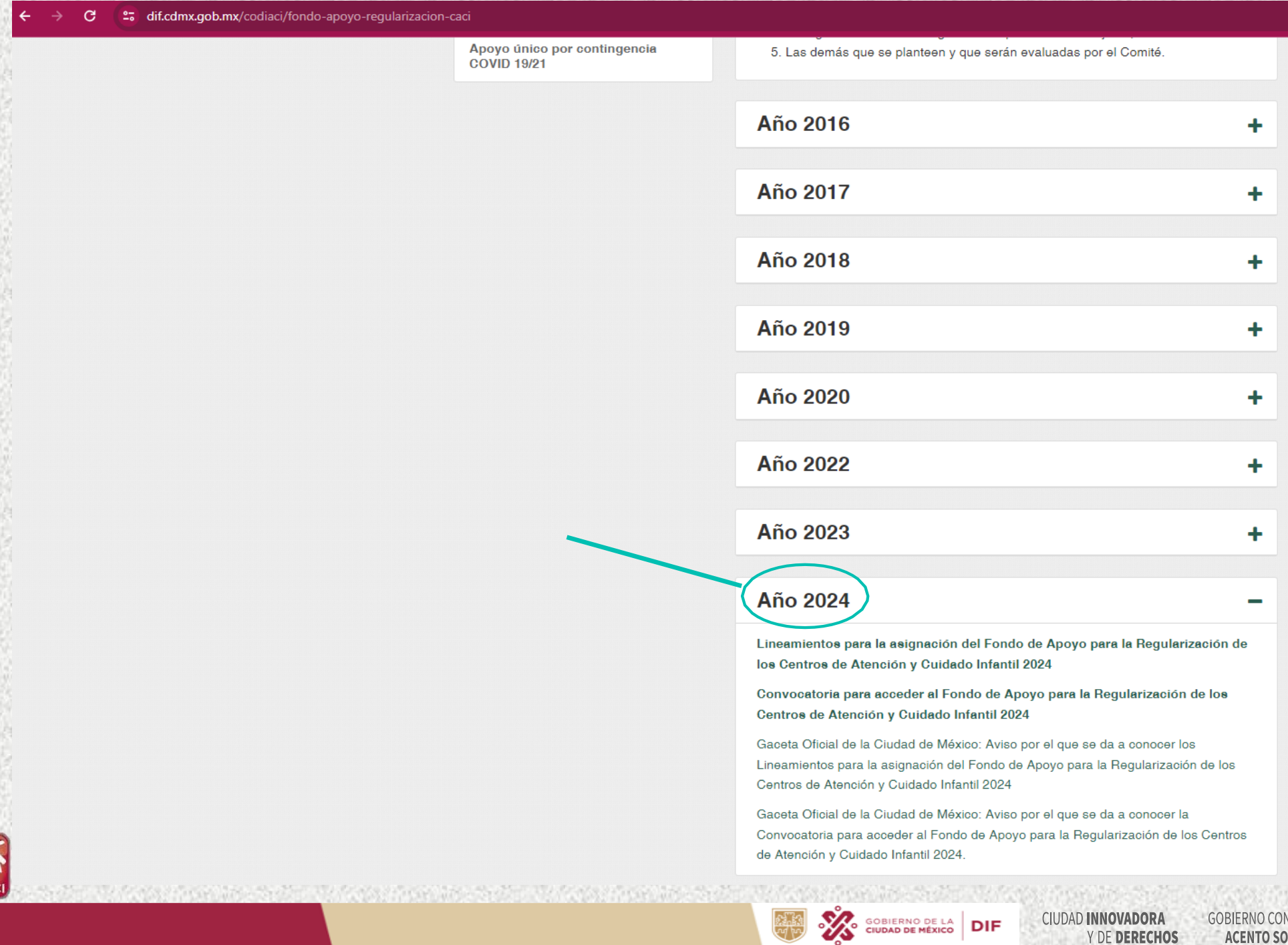

**ACENTO SOCIAL** 

V. Dar clic en Lineamientos para la asignación del Fondo de Apoyo para la Regularización de los Centros de Atención y Cuidado Infantil 2024 y posteriormente en Convocatoria para la asignación del Fondo de Apoyo para la Regularización de **los Centros de Atención y Cuidado Infantil 2024**

• **Descargar los archivos y leer los documentos.**

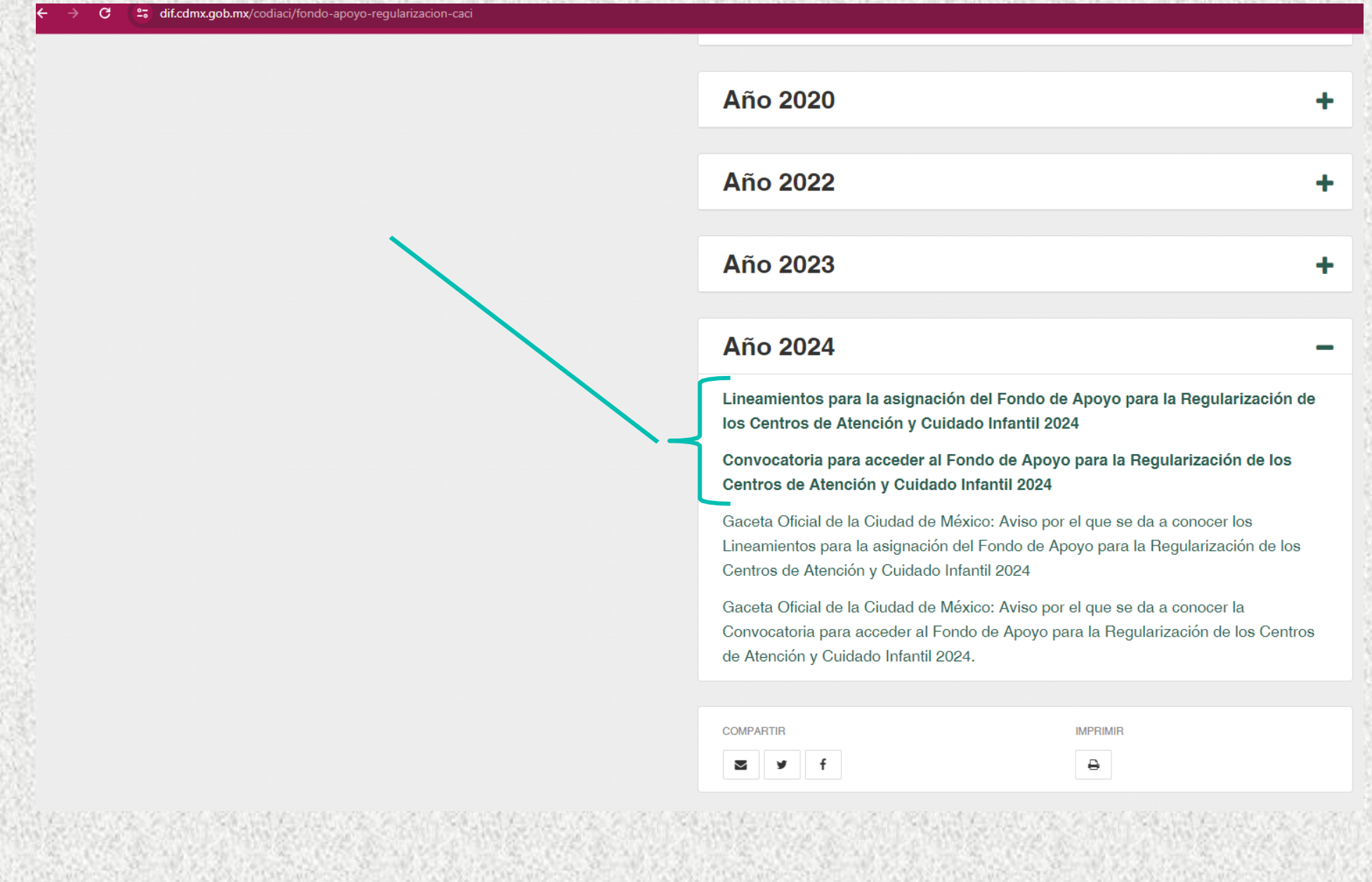

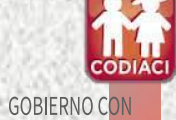

ACENTO SOCIAL

CIUDAD INNOVADORA

Y DE DERECHOS

**SOBIERNO DE LA DIF** 

# VI. Ir hasta la parte inferior de la página y Dar clic en Calendario

**Del CACI** 

1. Calendario CACI 2024

2. REQUISITOS PARA ACCEDER AL FONDO DE APOYO PARA LA REGULARIZACIÓN DE LOS CENTROS DE ATENCIÓN Y CUIDADO INFANTIL 2024

3. Oficio de Solicitud de Acceso al Fondo 2024

4. Manifiesto de no ser beneficiario de ningún otro apoyo económico similar y que el CACI no se encuentra en un asentamiento irregular ni en zona de conservación.

- 5. Proyecto original en Word impreso a color por duplicado.
- 6. Presupuesto original en Excel impreso por duplicado.
- 7. Manifiesto que garantizo la prestación del servicio del CACI.

8. Manifiesto que leí y reconozco los alcances de los lineamientos, así como la respectiva convocatoria.

9. Tutorial para acceder al pre registro de los CACI 2024.

### 10. PRE REGISTRO CACI 2024

11. Resultados de la Convocatoria para acceder al Fondo de Apoyo para la Regularización de los CACI 2024.

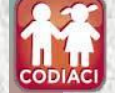

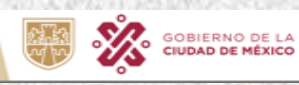

**DE DERECHOS** 

**DIF** 

# **CALENDARIO 2024**

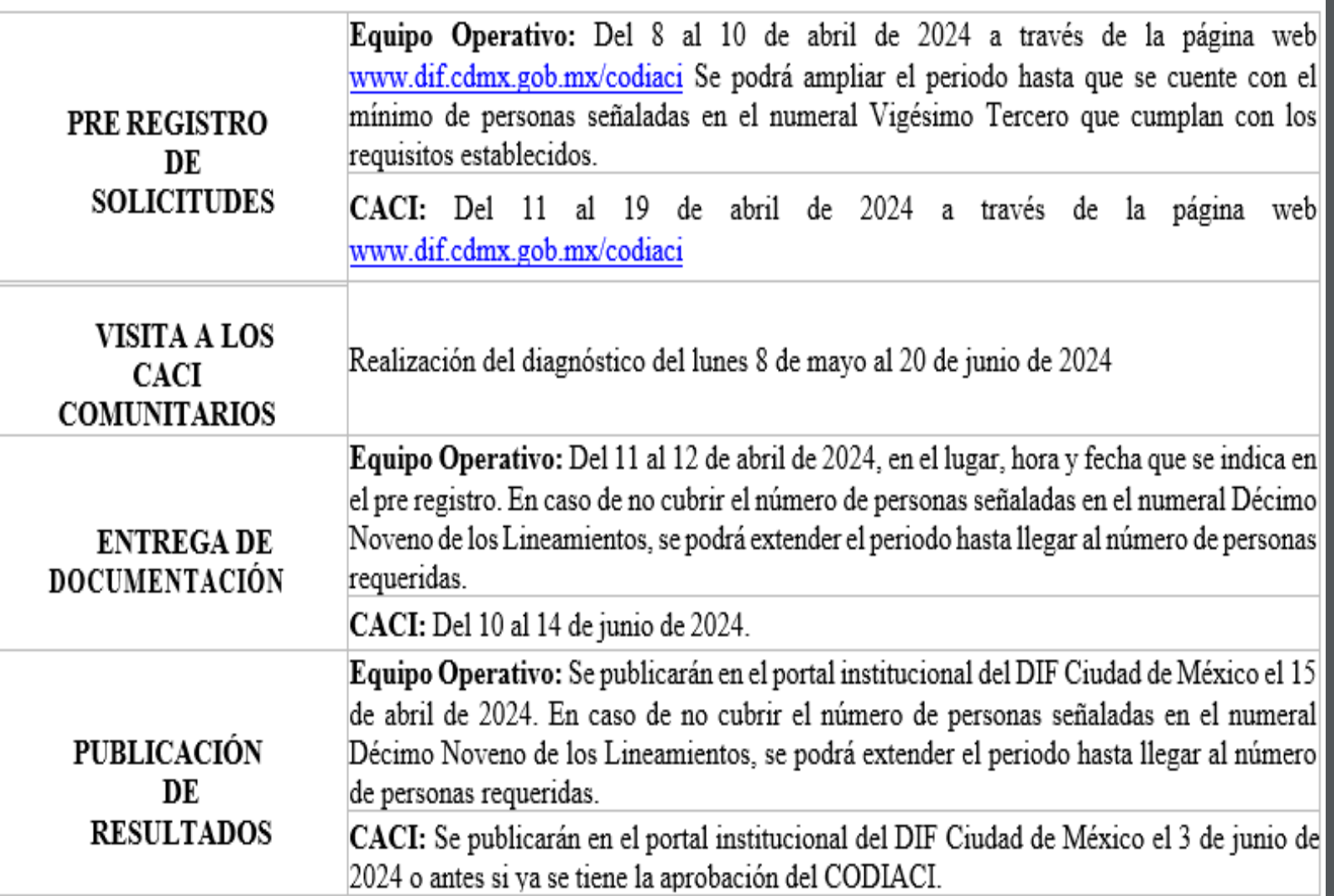

**Les** 

GOBIERNO DE LA DIF

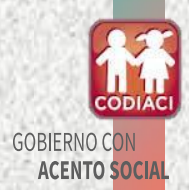

CIUDAD INNOVADORA

Y DE DERECHOS

# VII. Leer los Requisitos para Acceder al Fondo de Apoyo para la Regularización de los Centros de Atención y Cuidado Infantil 2024.

### **Del CACI**

1. Calendario CACI 2024

2. REQUISITOS PARA ACCEDER AL FONDO DE APOYO PARA LA REGULARIZACIÓN DE LOS CENTROS DE ATENCIÓN Y CUIDADO INFANTIL 2024

3. Oficio de Solicitud de Acceso al Fondo 2024

4. Manifiesto de no ser beneficiario de ningún otro apoyo económico similar y que el CACI no se encuentra en un asentamiento irregular ni en zona de conservación.

5. Proyecto original en Word impreso a color por duplicado.

6. Presupuesto original en Excel impreso por duplicado.

7. Manifiesto que garantizo la prestación del servicio del CACI.

8. Manifiesto que leí y reconozco los alcances de los lineamientos, así como la respectiva convocatoria.

9. Tutorial para acceder al pre registro de los CACI 2024.

### 10. PRE REGISTRO CACI 2024

11. Resultados de la Convocatoria para acceder al Fondo de Apoyo para la Regularización de los CACI 2024.

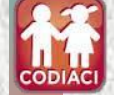

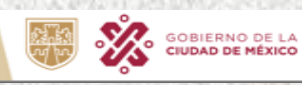

DE DERECHOS

**DIF** 

### **FONDO DE APOYO PARA LA REGULARIZACIÓN DE LOS CACI 2024** CACI

LA (EL) SOLICITANTE DEBERÁ PRESENTAR EN COPIA POR DUPLICADO, LEGIBLE SIN RASGADURAS, TACHADURAS O ENMENDADURAS, DE LOS SIGUIENTES DOCUMENTOS, ASÍCOMO ARCHIVOS ELECTRÓNICOS ESCANEADOS.

### **CACI COMUNITARIO - PERSONA FÍSICA**

1. Solicitud de acceso al Fondo (PRE-REGISTRO)

GOBIERNO DE LA DIF

- 2. Oficio de Solicitud de Acceso al Fondo
- 3. Manifiesto de no ser beneficiario de ningún otro apoyo económico similar operado por la Administración Pública de la Ciudad de México o algún ente Federal y que el CACI no se encuentra en un asentamiento irregular ni en zona de conservación
- 4. Proyecto original impreso a color por duplicado
- 5. Presupuesto original en Excel impreso por duplicado
- 6. Identificación oficial vigente del representante legal. (NO EN TRÁMITE)
- 7. Comprobante de estudios del responsable del CACI
- 8. Manifestación bajo protesta de decir verdad que cuenta con la garantía de prestar el servicio del CACI en el inmueble durante el ciclo escolar 2023-2024 y al menos un ciclo escolar.
- 9. Manifestación bajo protesta de decir verdad que leyó y reconoce los alcances de los Lineamientos, así como su respectiva Convocatoria; que es su libre voluntad participar en el Fondo.
- 10. Mapa de referencia geográfica del CACI obtenida a través de una plataforma digital
- 11. Constancia emitida por la Secretaría de Educación, Ciencia, Tecnología e Innovación de la Ciudad de México en 2024 (consultar en Lineamientos)
- 12. Al menos un documento que acredite su funcionamiento (consultar en Lineamientos)
- 13. Constancia de Situación Fiscal actualizada
- 14. Documento que acredite la posesión legal del inmueble donde se ubica el CACI
- 15. Estado de cuenta bancaria actualizado. (NO EN PROCESO DE APERTURA)
- 16. Comprobante de domicilio del CACI y de la persona representante legal (no mayor a dos meses)

### **CACI COMUNITARIO - PERSONA MORAL**

- 1. Solicitud de acceso al Fondo (PRE-REGISTRO)
- 2. Oficio de Solicitud de Acceso al Fondo
- 3. Manifiesto de no ser beneficiario de ningún otro apoyo económico similar operado por la Administración Pública de la Ciudad de México o algún ente Federal y que el CACI no se encuentra en un asentamiento irregular ni en zona de conservación
- 4. Proyecto original impreso a color por duplicado
- 5. Presupuesto original en Excel impreso por duplicado
- 6. Identificación oficial vigente del representante legal. (NO EN TRÁMITE)
- 7. Comprobante de estudios del responsable del CACI.
- 8. Manifestación bajo protesta de decir verdad que cuenta con la garantía de prestar el servicio del CACI en el inmueble durante el ciclo escolar 2023-2024 y al menos un ciclo escolar.
- Manifestación bajo protesta de decir verdad que leyó y reconoce los alcances de los Lineamientos, 9. así como su respectiva Convocatoria; que es su libre voluntad participar en el Fondo.
- 10. Mapa de referencia geográfica del CACI obtenida a través de una plataforma digital.
- 11. Constancia emitida por la Secretaría de Educación, Ciencia, Tecnología e Innovación de la Ciudad de México en 2024 (consultar en Lineamientos).
- Al menos un documento que acredite su funcionamiento (consultar en Lineamientos). 12.
- Constancia de Situación Fiscal actualizada. 13.
- 14. Acta Constitutiva y Poder Notarial vigente
- 15. Documento que acredite la posesión legal del inmueble donde se ubica el CACI.
- 16. Estado de cuenta bancaria actualizado. (NO EN PROCESO DE APERTURA)
- 17. Comprobante de domicilio del CACI y de la persona representante legal. (no mayor a dos meses)

Para conocer las especificaciones de la documentación es necesario **NOTA:** consultar los Lineamientos para la Asignación del Fondo de Apoyo para la Regularización de los Centros de Atención y Cuidado Infantil 2024.

**DIF** 

CIUDAD INNOVADORA Y DE DERECHOS

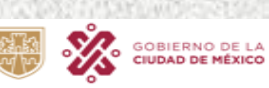

**CIUDAD INNOVADORA** Y DE DERECHOS

**CODIA GOBIERNO COM ACENTO SOCIA** 

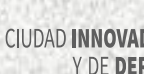

### VIII. Dar clic en Oficio de Solicitud de Acceso al Fondo (Numeral 3)

**Del CACI** 

Ciudad de México, a de

1. Calendario CACI 2024

2. REQUISITOS PARA ACCEDER AL FONDO DE APOYO PARA LA REGULARIZACIÓN DE LOS CENTROS DE ATENCIÓN Y CUIDADO INFANTIL 2024

3. Oficio de Solicitud de Acceso al Fondo 2024

4. Manifiesto de no ser beneficiario de ningún otro apoyo económico similar y que el CACI no se encuentra en un asentamiento irregular ni en zona de conservación.

5. Proyecto original en Word impreso a color por duplicado.

- 6. Presupuesto original en Excel impreso por duplicado.
- 7. Manifiesto que garantizo la prestación del servicio del CACI.
- 8. Manifiesto que leí y reconozco los alcances de los lineamientos, así como la respectiva convocatoria.

9. Tutorial para acceder al pre registro de los CACI 2024.

#### 10. PRE REGISTRO CACI 2024

11. Resultados de la Convocatoria para acceder al Fondo de Apoyo para la Regularización de los CACI 2024.

#### **COMITÉ DE DESARROLLO INTERINSTITUCIONAL** DE ATENCIÓNY CUIDADO DE LA INFANCIA (CODIACI) **PRESENTE**

Por medio del presente, yo carácter de representante legal del Centro de Atención y Cuidado Infantil (CACI), denominado el cual tiene modalidad de

COMUNITARIO, ubicado en el domicilio

por medio del presente a fin de dar cumplimiento a lo emitido en los Lineamientos y en la respectiva Convocatoria del Fondo de Apoyo para la Regularización de los Centros de Atención y Cuidado Infantil 2024, adjunto al presente el denominado "Proyecto", así como la documentación y/o requisitos correspondientes señalados en dicha normatividad.

A fin de que lo anterior sea valorado y considerado en los términos correspondientes, así como en los artículos 14 fracciones II, III, IV, 56 fracción IV y QUINTO Transitorio de la Ley que Regula el Funcionamiento de los Centros de Atención y Cuidado Infantil para el Distrito Federal, hoy Ciudad de México y en caso de resultar aprobado, se realicen las acciones relativas para la mejora en infraestructura y de seguridad sanitaria en el inmueble donde opera el CACI referido.

#### Atentamente

Representante Legal del CACI

(Nombre/Firma)

**DIF** 

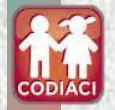

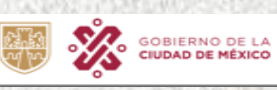

CIUDAD INNOVADORA Y DE DERECHOS de 2024.

**IX. Dar clic en Manifiesto de no ser beneficiario de ningún otro apoyo económico similar operado por la Administración Pública de la Ciudad de México o algún ente Federal y que el CACI no se encuentra en un asentamiento irregular ni en zona de conservación (Numeral 4)**

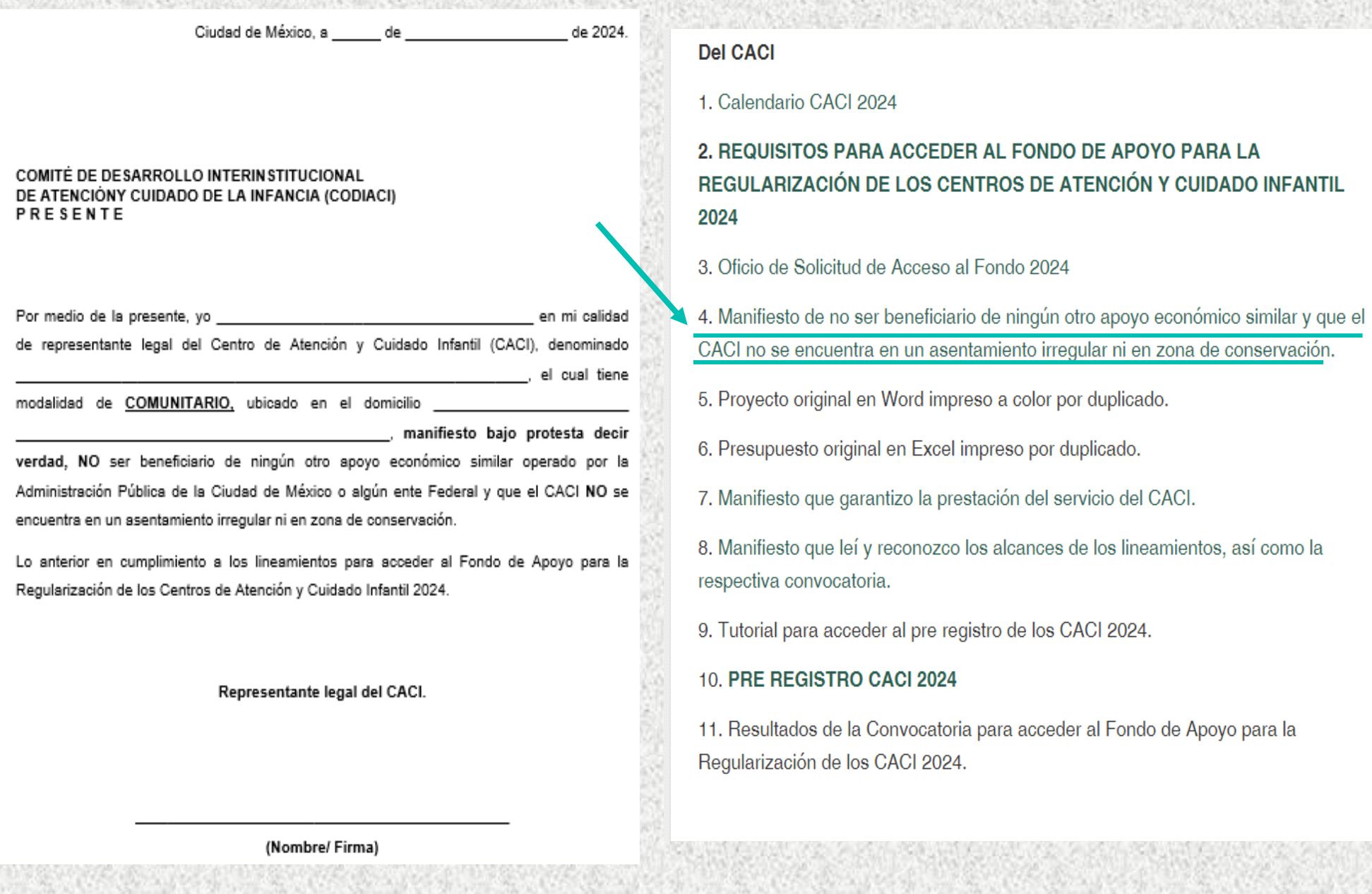

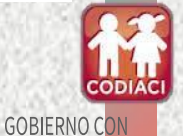

**ACENTO SOCIAL** 

CIUDAD INNOVADORA

Y DE DERECHOS

SOBJERNO DE LA DIF

### X. Dar clic en Formato para la presentación del proyecto en word (Numeral 5) El cual se activará posterior a las visitas diagnóstico de la brigada CODIACI.

### **Del CACI**

1. Calendario CACI 2024

### 2. REQUISITOS PARA ACCEDER AL FONDO DE APOYO PARA LA REGULARIZACIÓN DE LOS CENTROS DE ATENCIÓN Y CUIDADO INFANTIL 2024

- 3. Oficio de Solicitud de Acceso al Fondo 2024
- 4. Manifiesto de no ser beneficiario de ningún otro apoyo económico similar y que el CACI no se encuentra en un asentamiento irregular ni en zona de conservación.
- 5. Proyecto original en Word impreso a color por duplicado.
- 6. Presupuesto original en Excel impreso por duplicado.
- 7. Manifiesto que garantizo la prestación del servicio del CACI.
- 8. Manifiesto que leí y reconozco los alcances de los lineamientos, así como la respectiva convocatoria.
- 9. Tutorial para acceder al pre registro de los CACI 2024.

### 10. PRE REGISTRO CACI 2024

11. Resultados de la Convocatoria para acceder al Fondo de Apoyo para la Regularización de los CACI 2024.

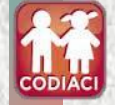

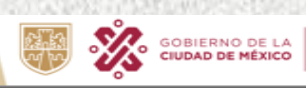

**DIF** 

**DE DERECHOS** 

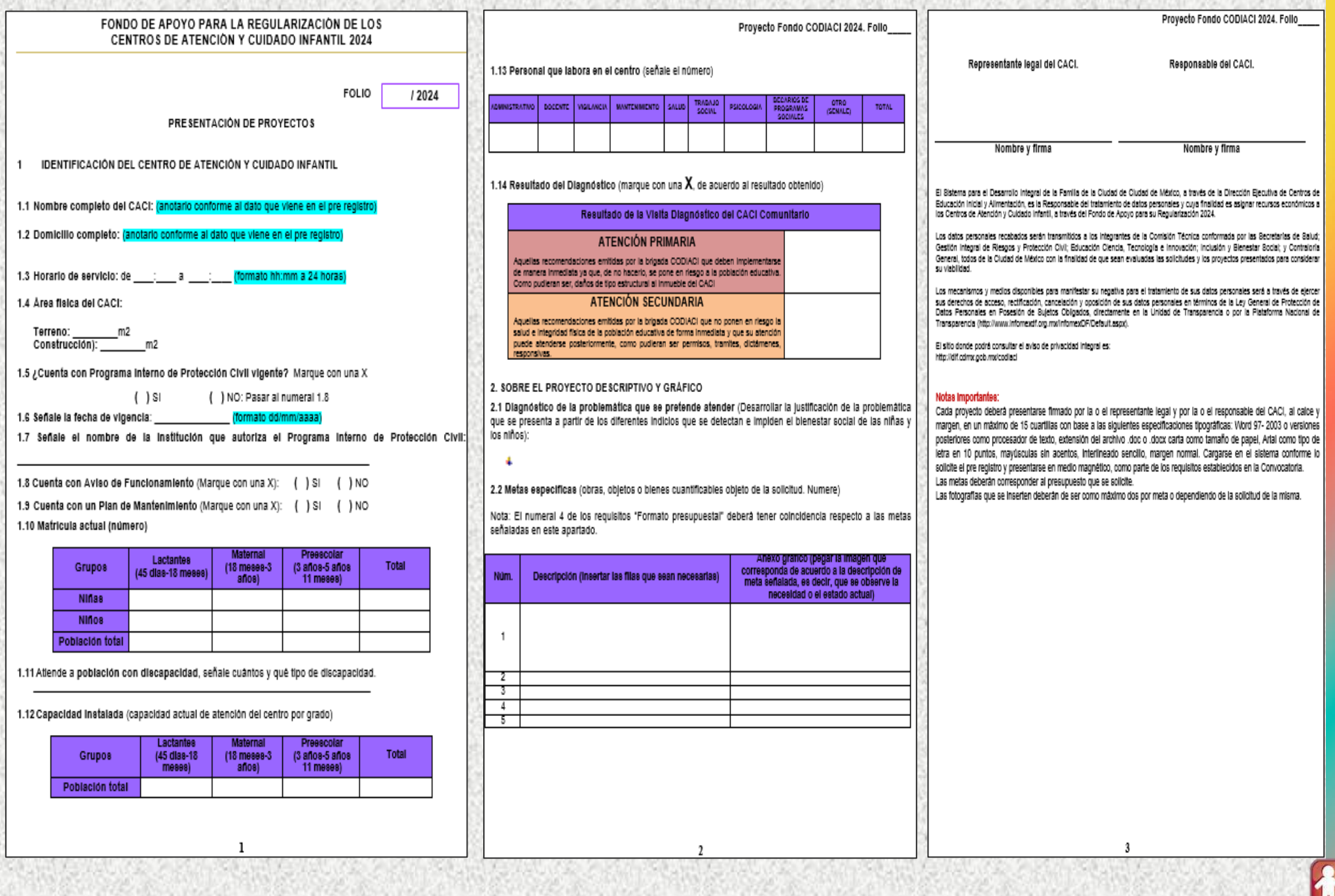

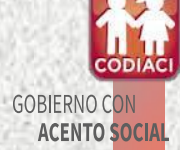

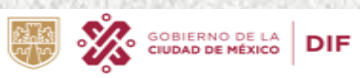

### XI. Dar clic en Formato para la presentación presupuesto en excel (Numeral 6) El cual se activará posterior a las visitas diagnóstico de la brigada CODIACI.

### **Del CACI**

1. Calendario CACI 2024

### 2. REQUISITOS PARA ACCEDER AL FONDO DE APOYO PARA LA REGULARIZACIÓN DE LOS CENTROS DE ATENCIÓN Y CUIDADO INFANTIL 2024

- 3. Oficio de Solicitud de Acceso al Fondo 2024
- 4. Manifiesto de no ser beneficiario de ningún otro apoyo económico similar y que el CACI no se encuentra en un asentamiento irregular ni en zona de conservación.
- 5. Proyecto original en Word impreso a color por duplicado.
- 6. Presupuesto original en Excel impreso por duplicado.
- 7. Manifiesto que garantizo la prestación del servicio del CACI.
- 8. Manifiesto que leí y reconozco los alcances de los lineamientos, así como la respectiva convocatoria.
- 9. Tutorial para acceder al pre registro de los CACI 2024.

### 10. PRE REGISTRO CACI 2024

11. Resultados de la Convocatoria para acceder al Fondo de Apoyo para la Regularización de los CACI 2024.

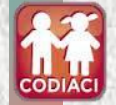

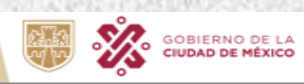

**DIF** 

**DE DERECHOS** 

#### PRESUPPESTO PARA ACCEDER AL.

#### FONDO DE APOYO PARA LA RECULARIZACIÓN DE LOS CENTROS DE ATENCIÓN Y CUIDADO INFANTIL 2024

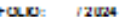

**START AVE WA** 

CACI: COLOCAR MODAL DATE **COMUNITARIO** institución con el que participa o de la que depende a dramatrativa mente: SECRETARÍA DE EDUCACIÓN CIENCIA, TECNOLOGÍA E INVOVACIÓN DE LA CIUDADO E MÉXICO Report Secret: COLOCAR RIC: COLOCAR

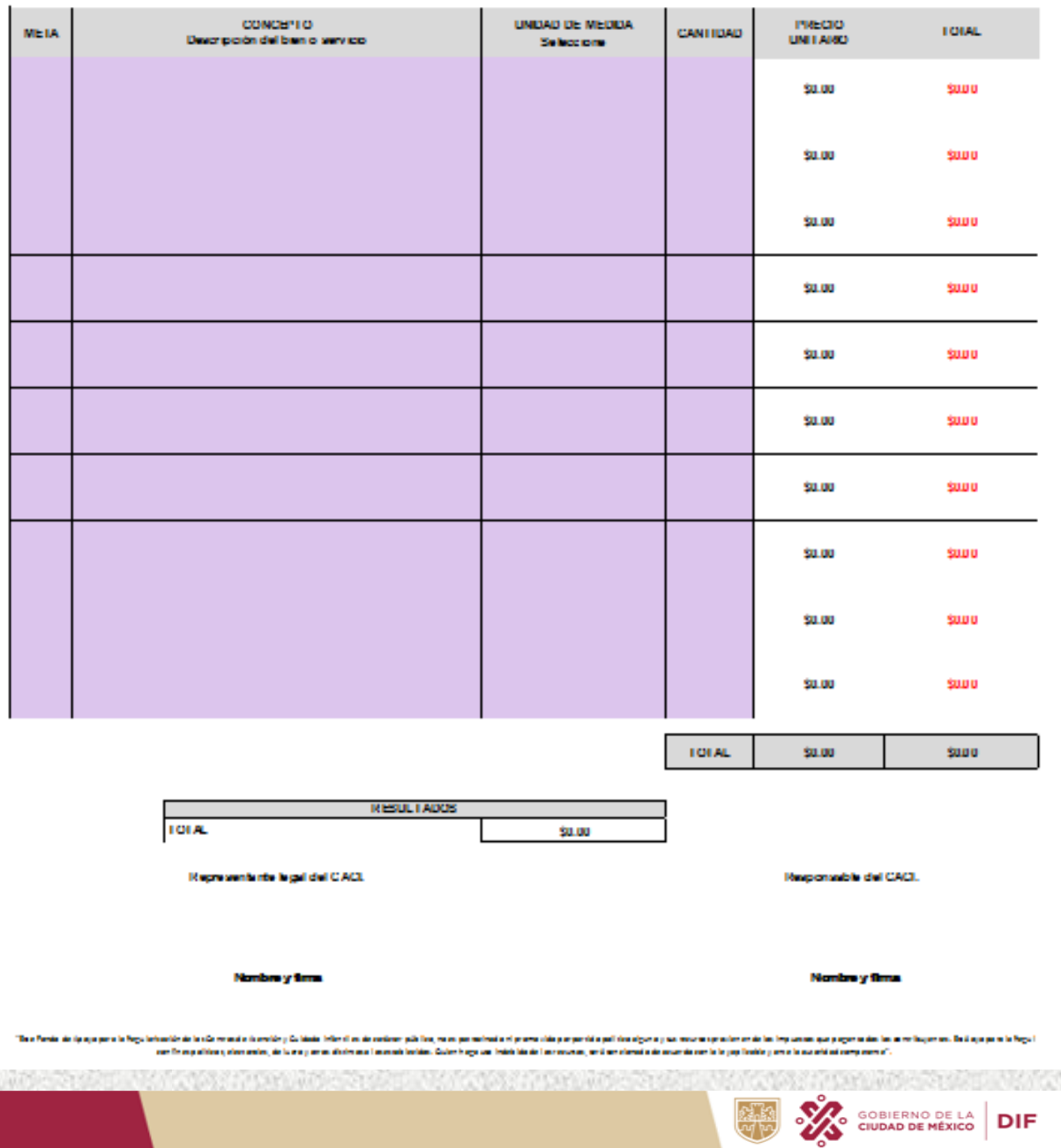

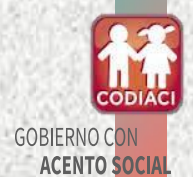

CIUDAD INNOVADORA

Y DE DERECHOS

UU

# XII. Dar clic en Manifesto bajo protesta decir verdad que garantizo la prestación del servicio del CACI

Ciudad de México, a de

de 2024.

**COMITÉ DE DESARROLLO INTERINSTITUCIONAL** DE ATENCIÓNY CUIDADO DE LA INFANCIA (CODIACI) **PRESENTE** 

Por medio del presente, quien suscribe C.

en mi carácter de representante del Centro de Atención y Cuidado Infantil (CACI), denominado de la cual tiene de la cual de la cual de la cual de la cual de la cual de la cual de la cual de la

modalidad de COMUNITARIO, ubicado en el domicilio

, manifiesto bajo protesta decir

verdad, que en este acto garantizo la prestación del servicio del CACI en el inmueble durante el ciclo escolar 2023-2024 y al menos un ciclo escolar más, a partir del ingreso de la solicitud al Fondo de Apoyo para la Regularización de los Centros de Atención y Cuidado Infantil 2024.

Representante legal del CACI.

#### **Del CACI**

#### 1. Calendario CACI 2024

2. REQUISITOS PARA ACCEDER AL FONDO DE APOYO PARA LA REGULARIZACIÓN DE LOS CENTROS DE ATENCIÓN Y CUIDADO INFANTIL 2024

3. Oficio de Solicitud de Acceso al Fondo 2024

4. Manifiesto de no ser beneficiario de ningún otro apoyo económico similar y que el CACI no se encuentra en un asentamiento irregular ni en zona de conservación.

5. Proyecto original en Word impreso a color por duplicado.

- 6. Presupuesto original en Excel impreso por duplicado.
- 7. Manifiesto que garantizo la prestación del servicio del CACI.

8. Manifiesto que leí y reconozco los alcances de los lineamientos, así como la respectiva convocatoria.

9. Tutorial para acceder al pre registro de los CACI 2024.

### 10. PRE REGISTRO CACI 2024

11. Resultados de la Convocatoria para acceder al Fondo de Apoyo para la Regularización de los CACI 2024.

**DIF** 

(Nombre/Firma)

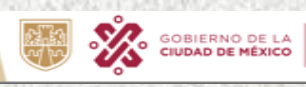

**CIUDAD INNOVADORA** Y DE DERECHOS

# XIII. Dar clic en Manifiesto bajo protesta decir la verdad de que leí y reconozco los alcances de los lineamientos, así como la respectiva convocatoria

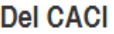

1. Calendario CACI 2024

### 2. REQUISITOS PARA ACCEDER AL FONDO DE APOYO PARA LA REGULARIZACIÓN DE LOS CENTROS DE ATENCIÓN Y CUIDADO INFANTIL 2024

3. Oficio de Solicitud de Acceso al Fondo 2024

4. Manifiesto de no ser beneficiario de ningún otro apoyo económico similar y que CACI no se encuentra en un asentamiento irregular ni en zona de conservación.

5. Proyecto original en Word impreso a color por duplicado.

6. Presupuesto original en Excel impreso por duplicado.

7. Manifiesto que garantizo la prestación del servicio del CACI.

8. Manifiesto que leí y reconozco los alcances de los lineamientos, así como la respectiva convocatoria.

9. Tutorial para acceder al pre registro de los CACI 2024.

10. PRE REGISTRO CACI 2024

11. Resultados de la Convocatoria para acceder al Fondo de Apoyo para la Regularización de los CACI 2024.

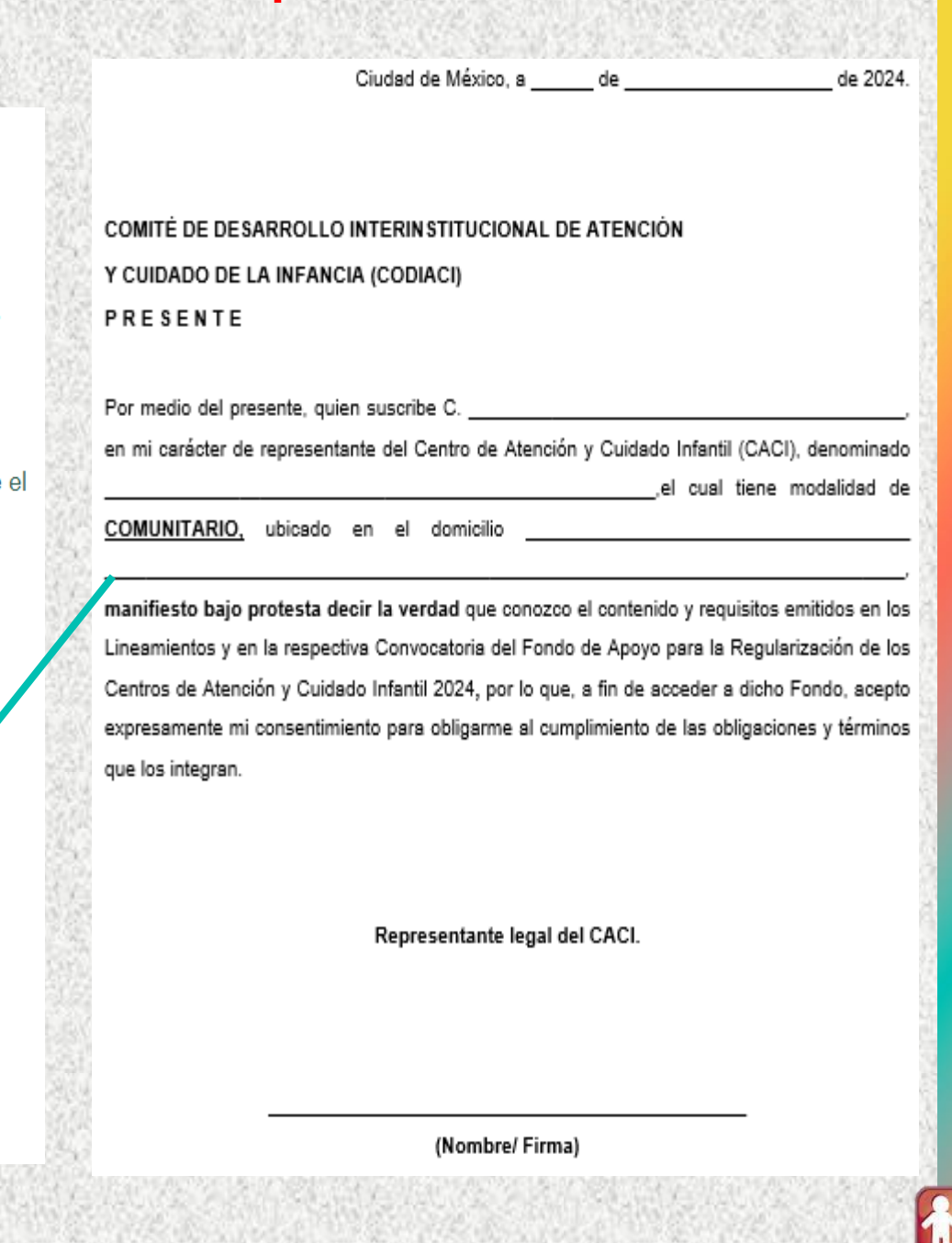

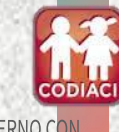

ACENTO SOCI

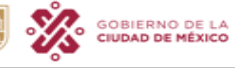

**DIF** 

**CIUDAD INNOVADORA** Y DE DERECHOS

# XIV. Dar clic en Tutorial para acceder al pre registro del Centro de Atención y **Cuidado Infantil 2024**

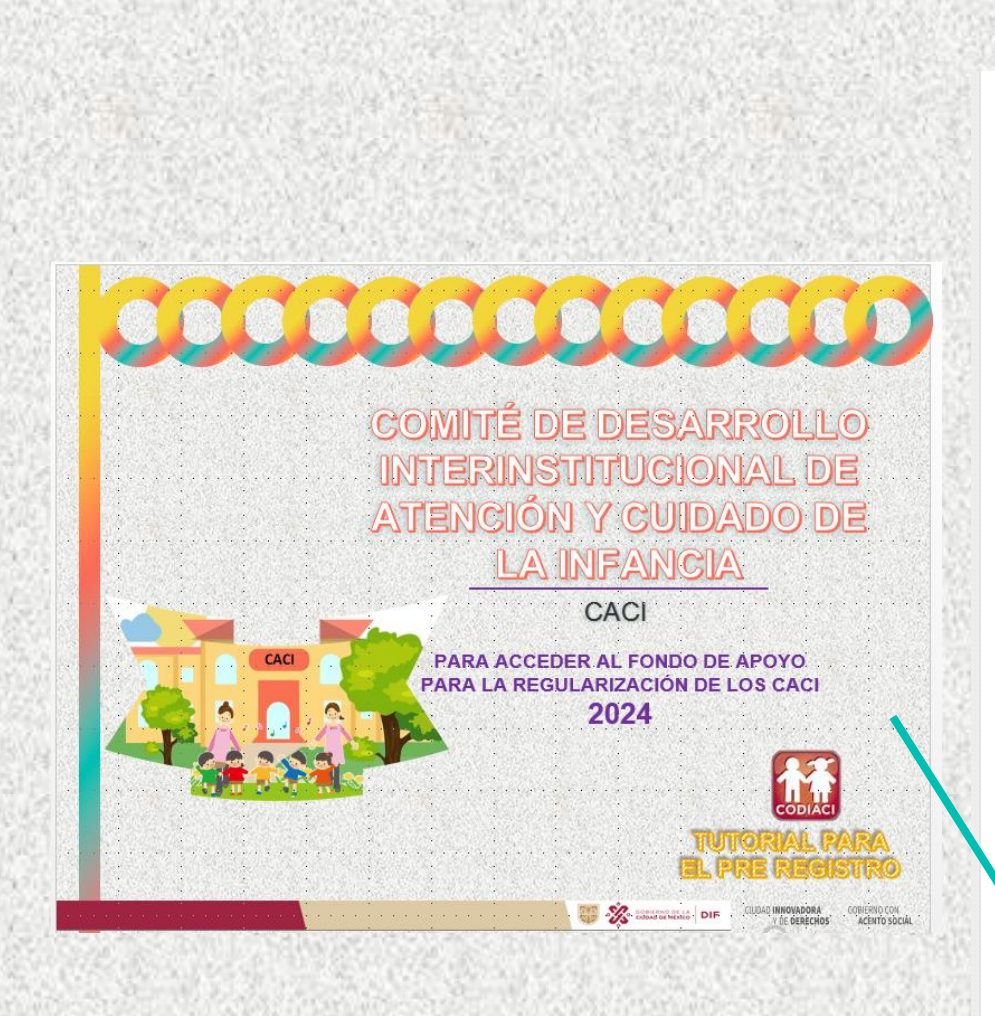

### **Del CACI**

1. Calendario CACI 2024

### 2. REQUISITOS PARA ACCEDER AL FONDO DE APOYO PARA LA REGULARIZACIÓN DE LOS CENTROS DE ATENCIÓN Y CUIDADO INFANTIL 2024

3. Oficio de Solicitud de Acceso al Fondo 2024

4. Manifiesto de no ser beneficiario de ningún otro apoyo económico similar y que el CACI no se encuentra en un asentamiento irregular ni en zona de conservación.

- 5. Proyecto original en Word impreso a color por duplicado.
- 6. Presupuesto original en Excel impreso por duplicado.
- 7. Manifiesto que garantizo la prestación del servicio del CACI.
- 8. Manifiesto que leí y reconozco los alcances de los lineamientos, así como la respectiva convocatoria.
- 9. Tutorial para acceder al pre registro de los CACI 2024.

### 10. PRE REGISTRO CACI 2024

11. Resultados de la Convocatoria para acceder al Fondo de Apoyo para la Regularización de los CACI 2024.

**DIF** 

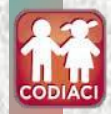

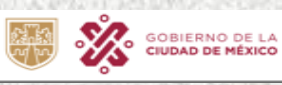

**ACENTO SOCIAL** 

# XV. Dar clic en PRE REGISTRO CACI 2024

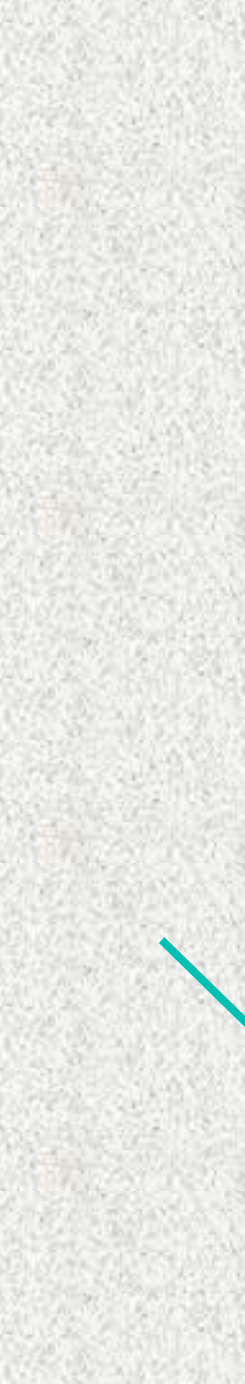

### **Del CACI**

1. Calendario CACI 2024

### 2. REQUISITOS PARA ACCEDER AL FONDO DE APOYO PARA LA REGULARIZACIÓN DE LOS CENTROS DE ATENCIÓN Y CUIDADO INFANTIL 2024

- 3. Oficio de Solicitud de Acceso al Fondo 2024
- 4. Manifiesto de no ser beneficiario de ningún otro apoyo económico similar y que el CACI no se encuentra en un asentamiento irregular ni en zona de conservación.
- 5. Proyecto original en Word impreso a color por duplicado.
- 6. Presupuesto original en Excel impreso por duplicado.
- 7. Manifiesto que garantizo la prestación del servicio del CACI.
- 8. Manifiesto que leí y reconozco los alcances de los lineamientos, así como la respectiva convocatoria.
- 9. Tutorial para acceder al pre registro de los CACI 2024.

### 10. PRE REGISTRO CACI 2024

11. Resultados de la Convocatoria para acceder al Fondo de Apoyo para la Regularización de los CACI 2024.

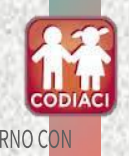

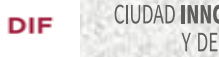

GOBIERNO DE LA<br>CIUDAD DE MÉXICO

### **XVI. Selecciona el tipo de clasificación a la que pertenece el CACI:**

### **Comunitario: si está inscrito en el Acuerdo de la Secretaría de Educación, Ciencia, Tecnología e Innovación.**

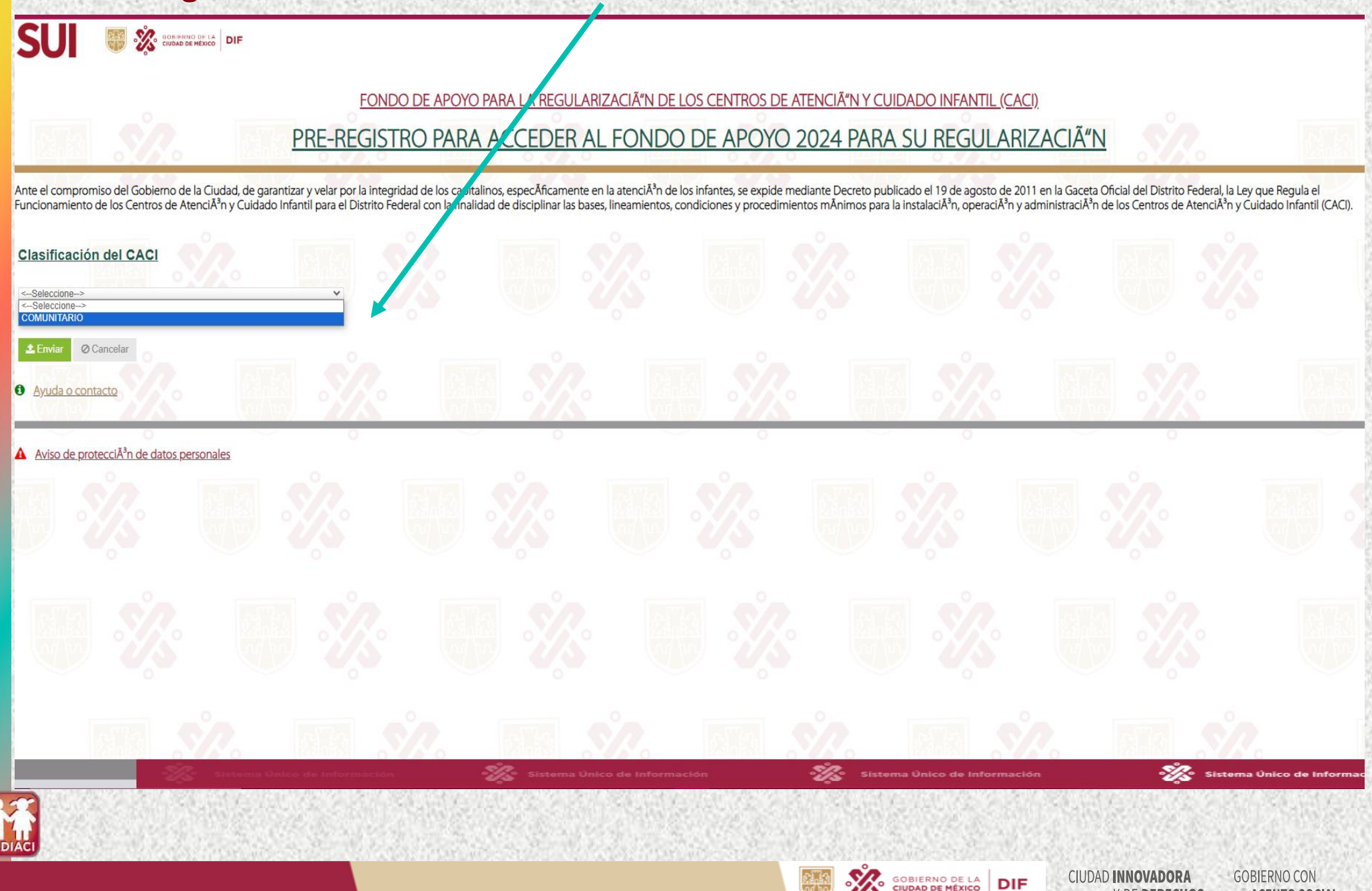

Y DE DERECHOS

**ACENTO SOCIAL** 

# **XVII. Selecciona el Nombre completo del CACI.**

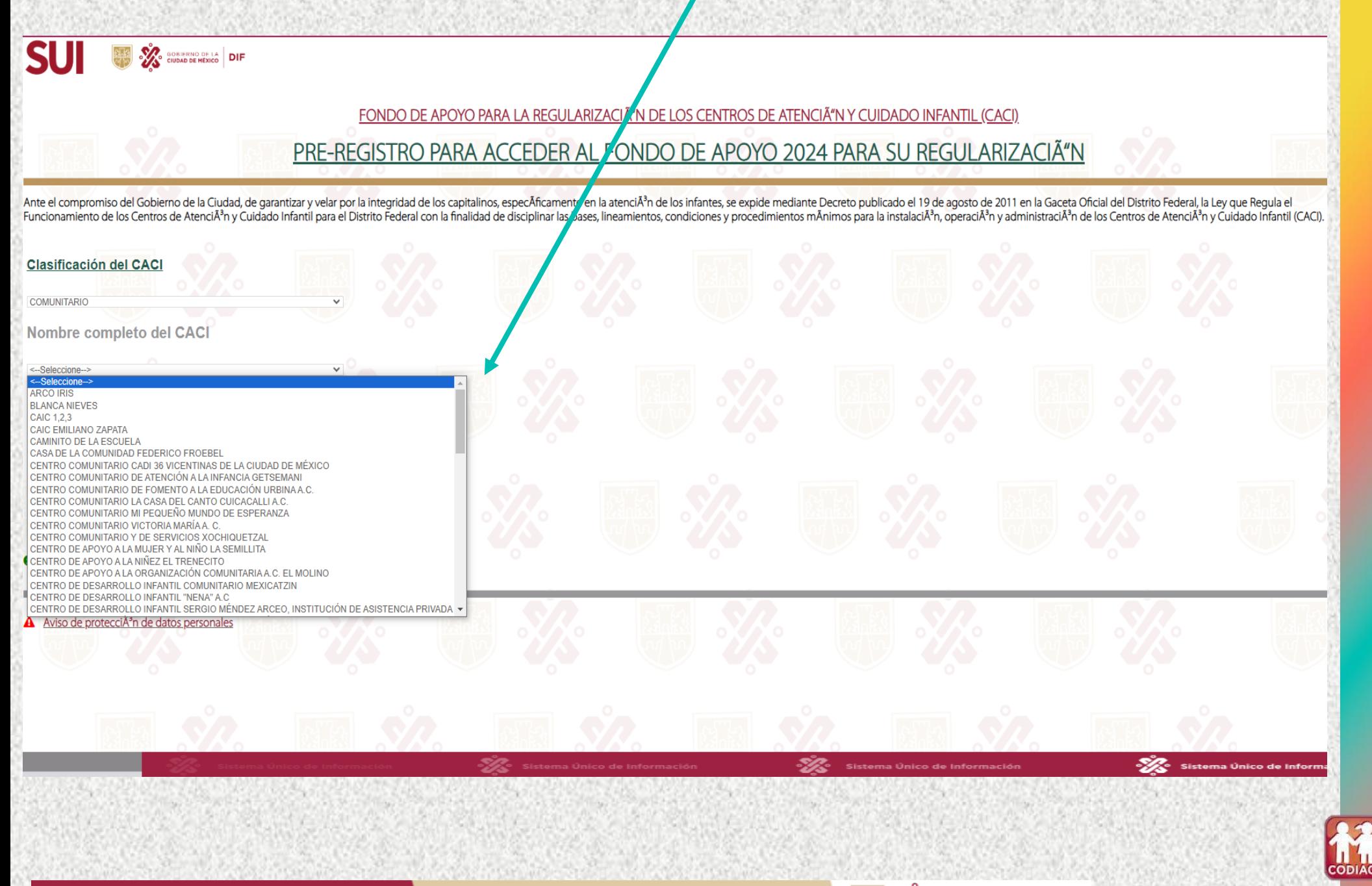

**CIUDAD INNOVADORA DIF** 

**GOBIERNO DE LA<br>CIUDAD DE MÉXICO** 

**GOBIERNO CON** Y DE DERECHOS **ACENTO SOCIAL** 

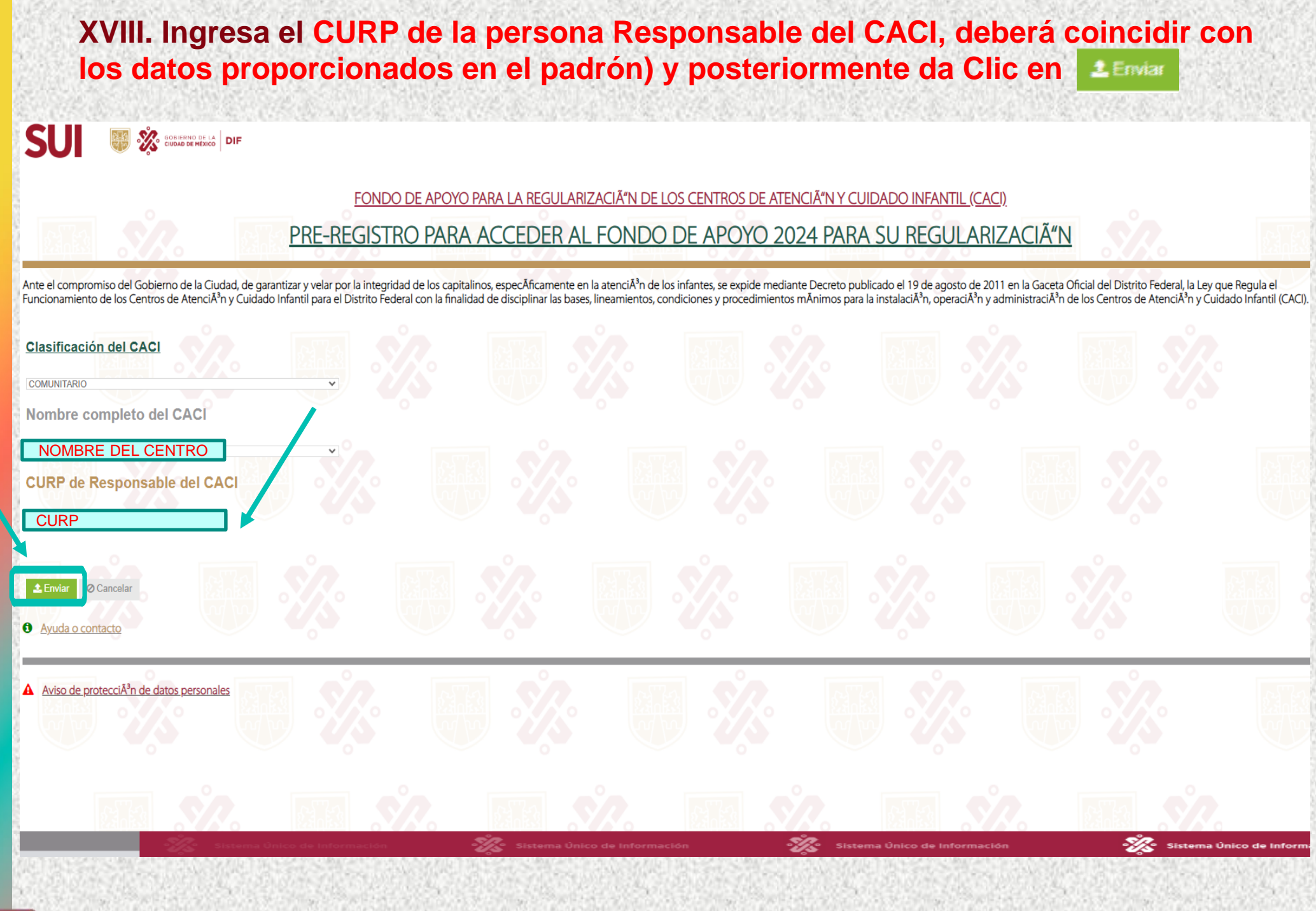

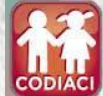

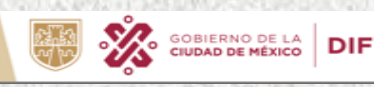

**CIUDAD INNOVADORA GOBIERNO CON** Y DE DERECHOS **ACENTO SOCIAL** 

# **XIX. Ingrese los Datos Generales del CACI.**

**SUI EXAMPLE SOBJERNO DE LA DIF** 

### SOLICITUD DE ACCESO AL FONDO DE APOYO PARA LA REGULARIZACIÓN DE LOS CACI

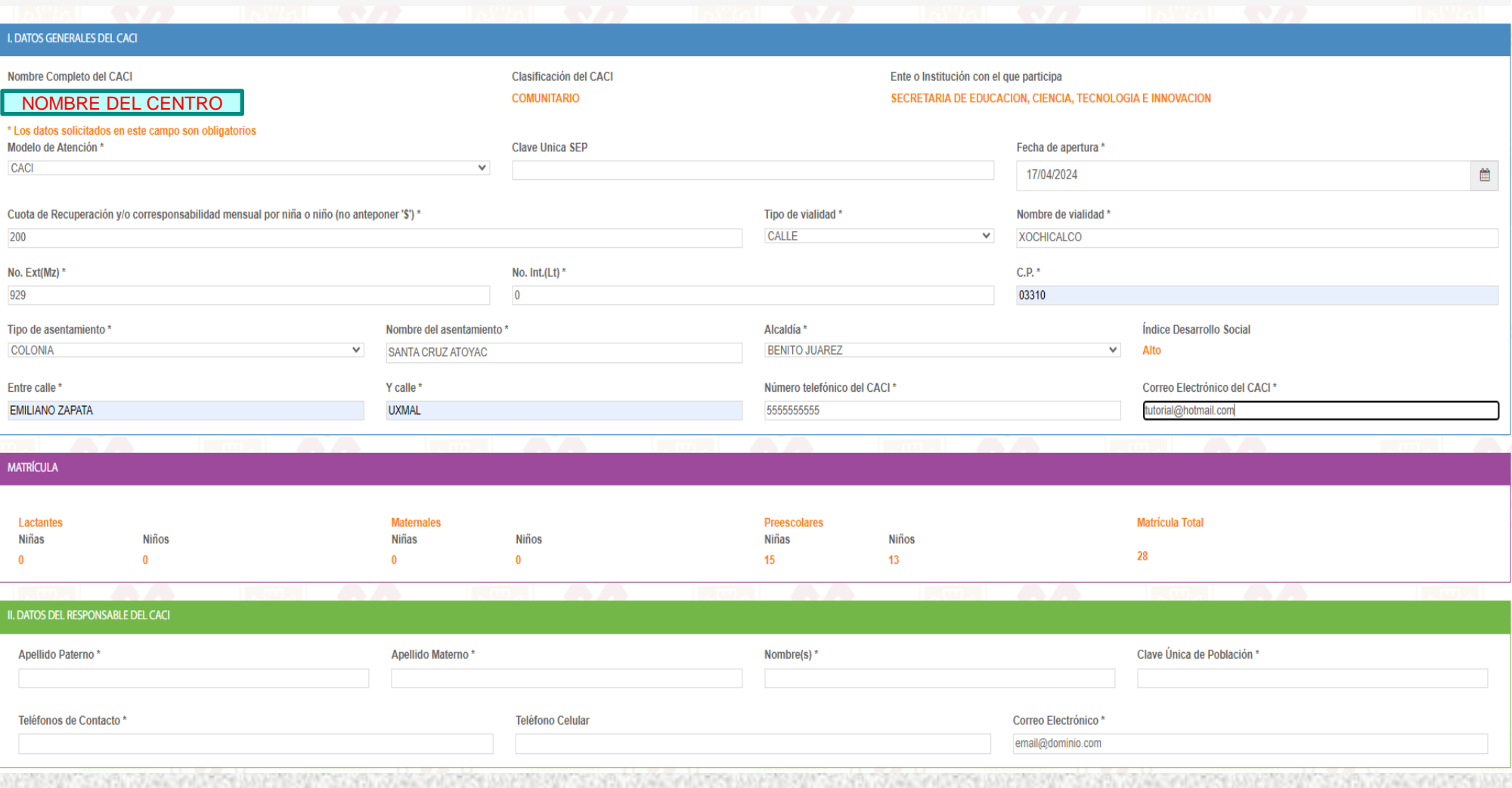

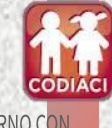

Ýŝ **GOBIERNO DE LA DIF** 

CIUDAD INNOVADORA Y DE DERECHOS

### **XX. Ingresa los Datos de la persona Responsable del CACI.**

**CODI** 

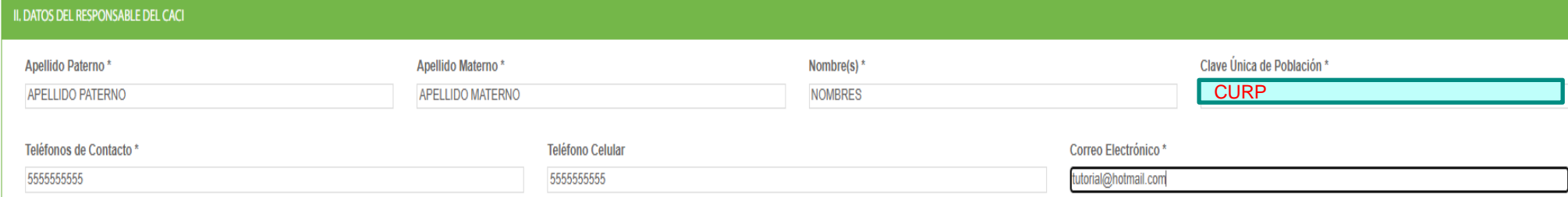

### **XXI. Ingresa el Tipo de Personalidad (física o moral, conforme a los documentos que lo acrediten) y posteriormente los Datos de la persona Representante legal**

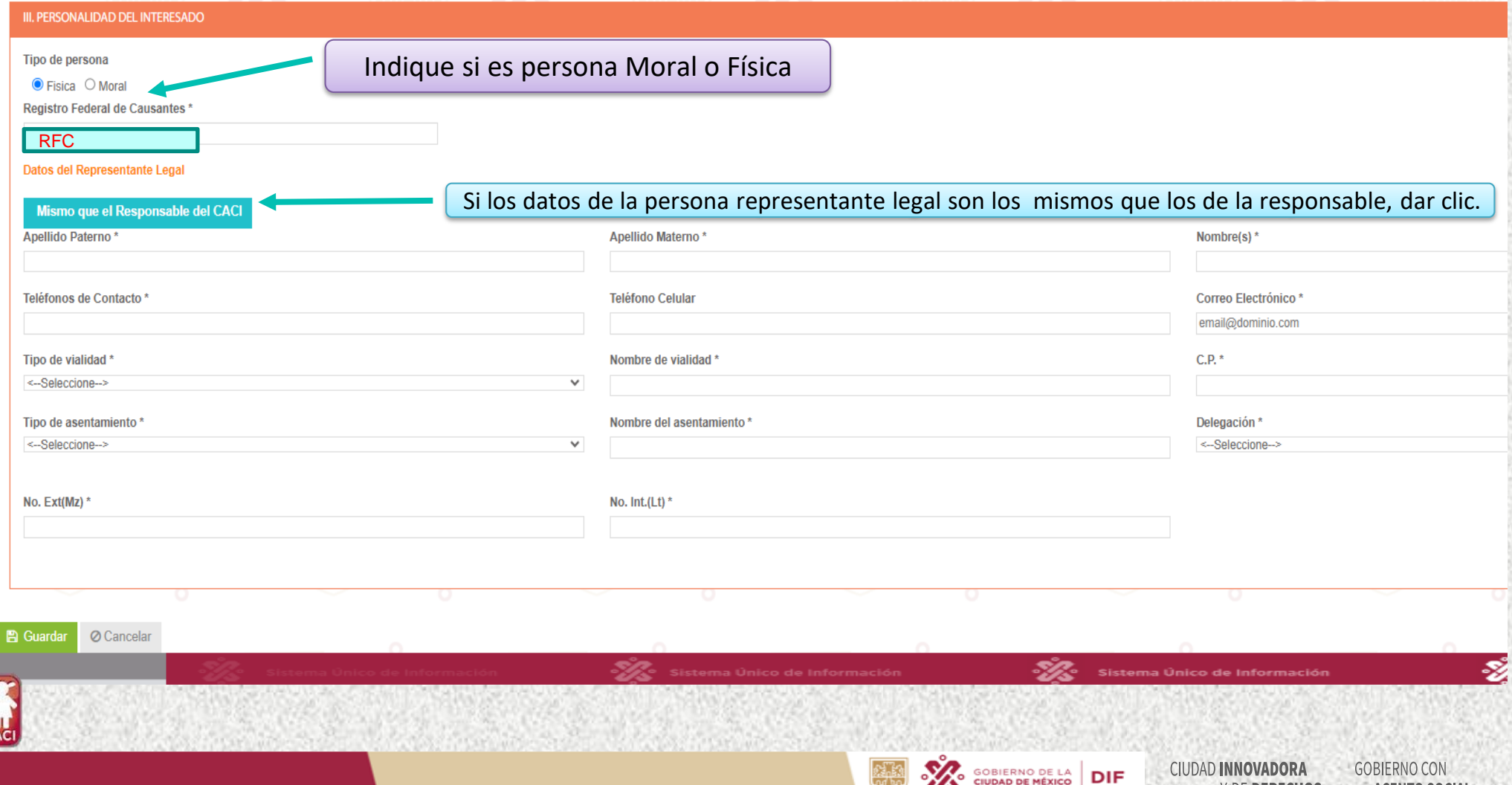

**DIF** 

Y DE DERECHOS

**ACENTO SOCIAL** 

 $\mathscr{C}$ 

# **XXII. Una vez ingresados todos los datos requeridos dar clic en <b>a Guardar**, para **continuar.**

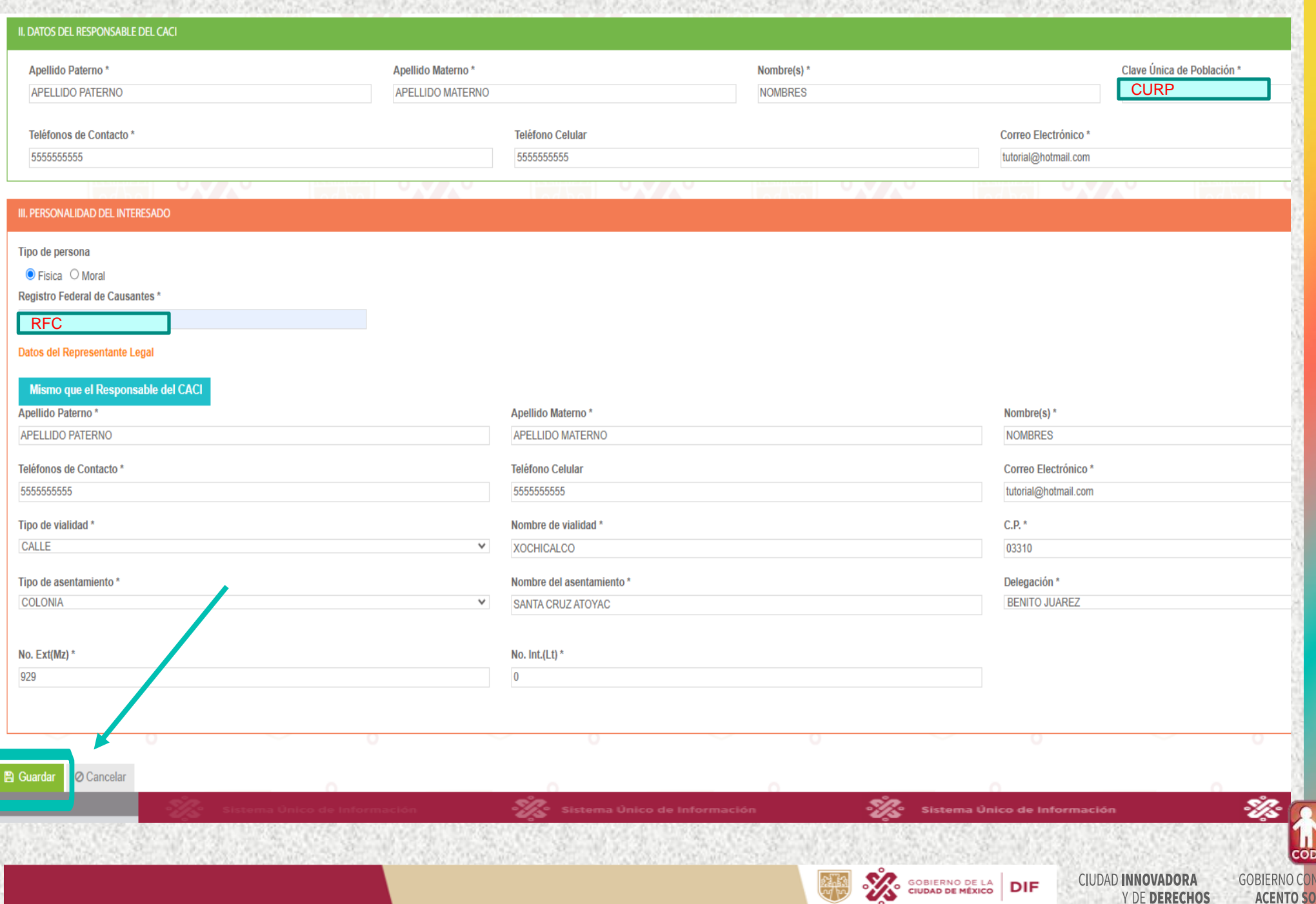

**ACENTO SOCIA** 

### XXIII. Ingresar los Documentos correspondientes. Dar clic en Seleccionar archivo para subir la documentación. En formato PDF

**SUI DIF** SOBJERNO DE LA DIF

**SUBIR DOCUMENTOS** 

Total de Documentos 13

#### LOS DOCUMENTOS DEBEN SER EN FORMATO PDF.

No podrá subir los archivos que superen los 5 Mb.

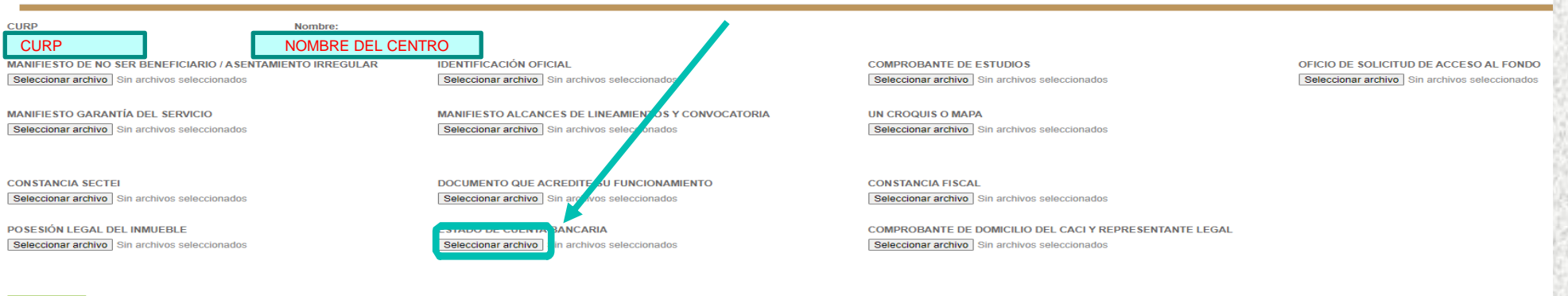

#### **E** Guardar

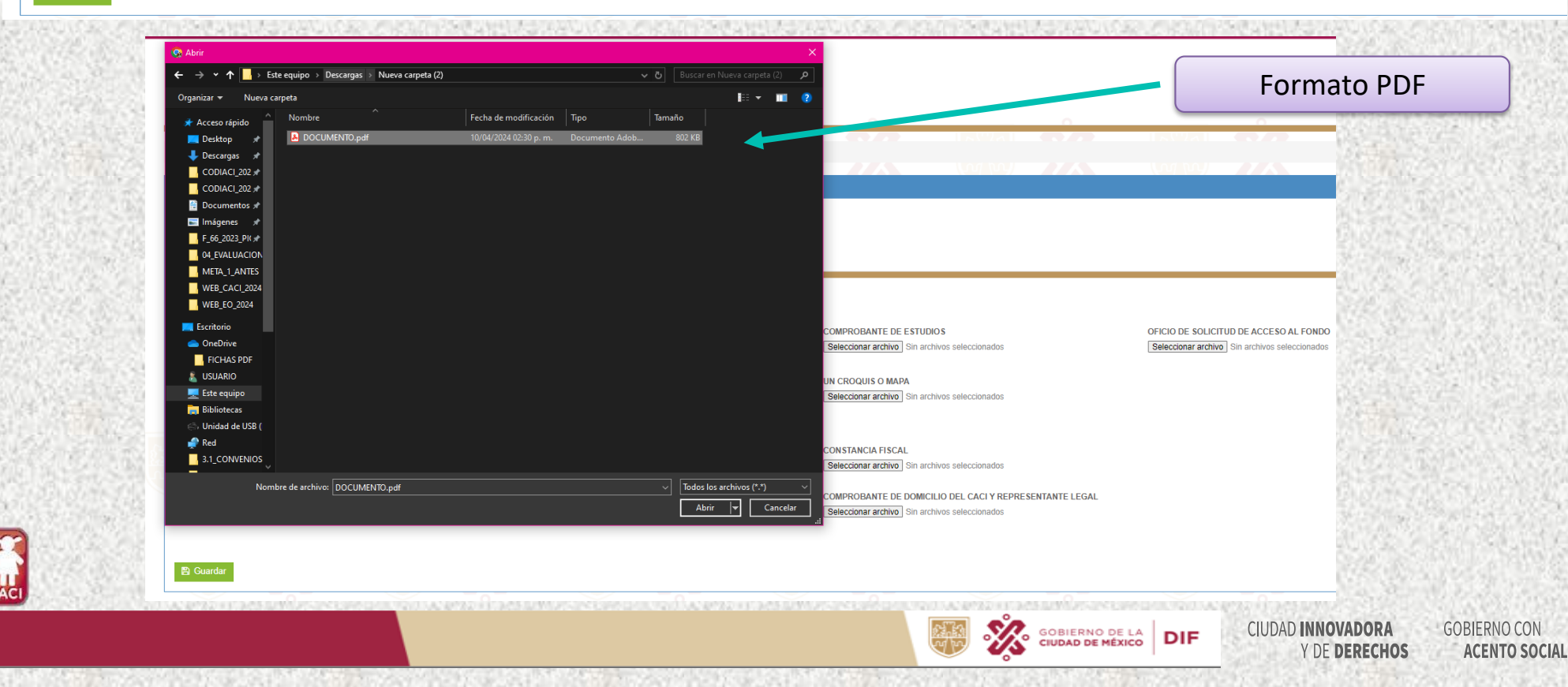

### **Se debe ingresar el TOTAL de la Documentación, de no ser así no se podrá continuar con el proceso y se observara la siguiente leyenda.**

**Total de Documentos 13** 

**SUBIR DOCUMENTOS** 

### LOS DOCUMENTOS DEBEN SER EN FORMATO PDE.

**CORRING DE LA DIF** 

**YR** 

No podrá subir los archivos que superen los 5 Mb.

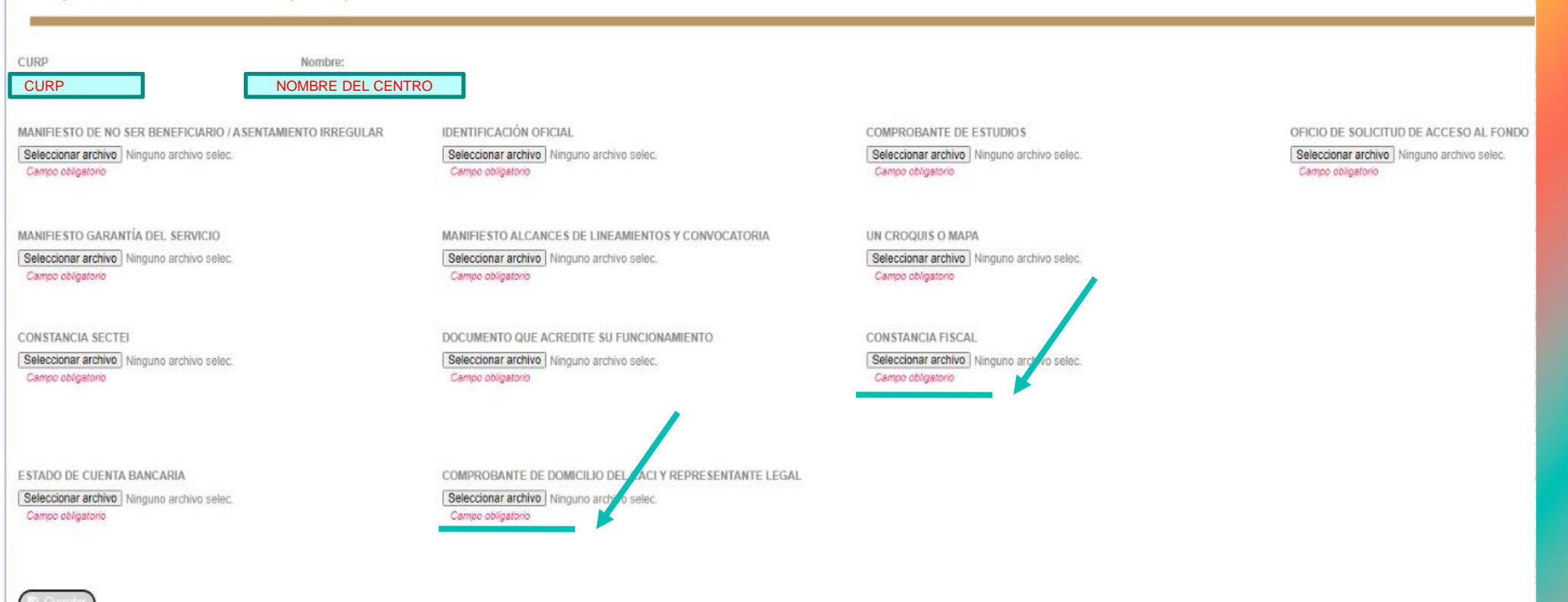

**No oprima el Botón GUARDAR sin haber subido todos los documentos ya que son obligatorios.**

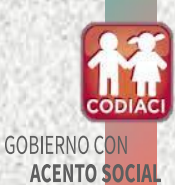

**GOBIERNO DE LA**<br>CIUDAD DE MÉXICO

**DIF** 

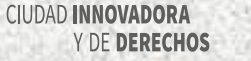

### **XXIV. Una vez ingresados todos los datos requeridos dar clic en <b>E Guardar**, para continuar.

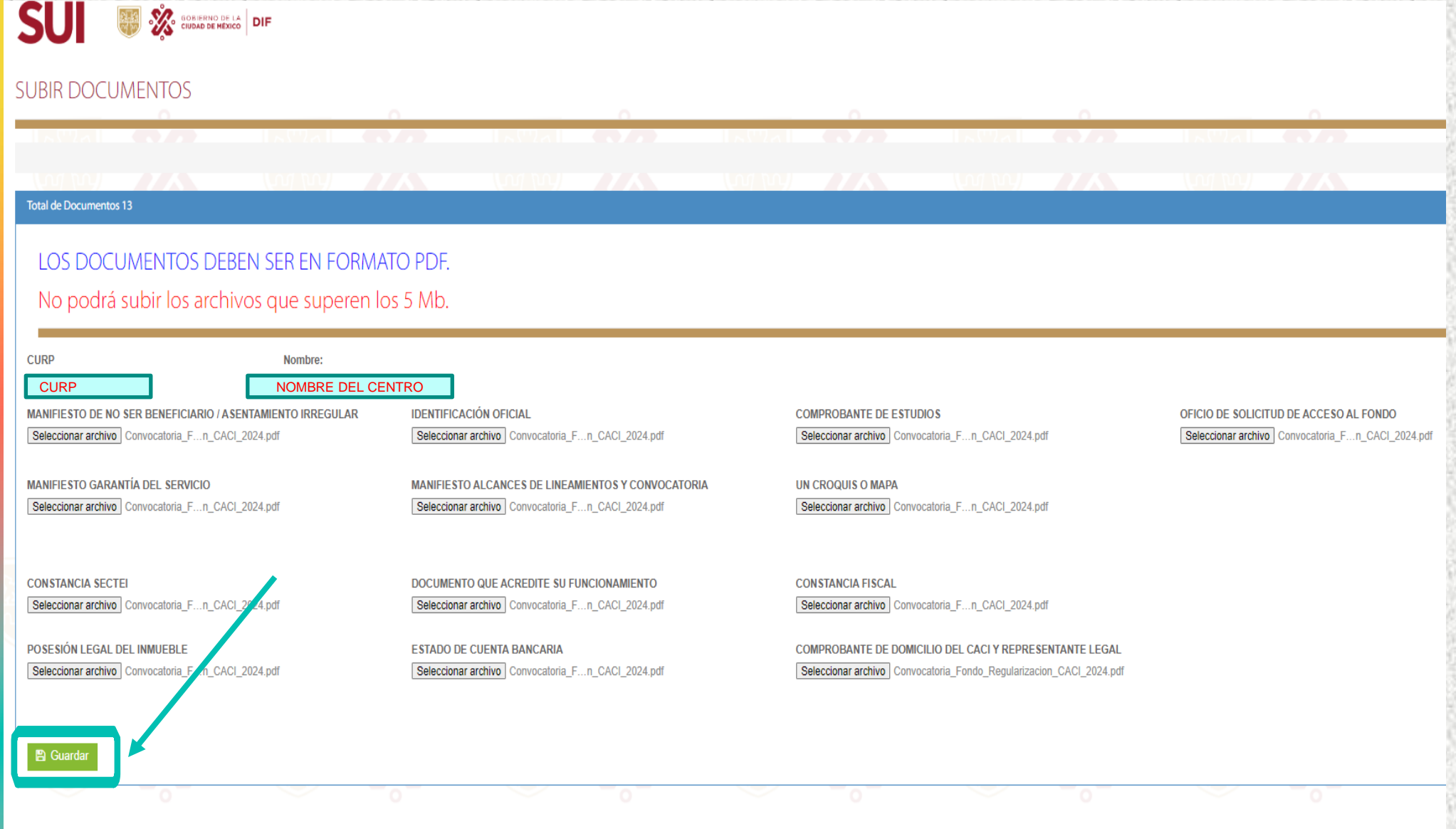

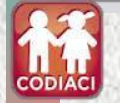

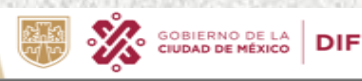

**CIUDAD INNOVADORA GOBIERNO CON** Y DE DERECHOS **ACENTO SOCIAL** 

**Sistem** 

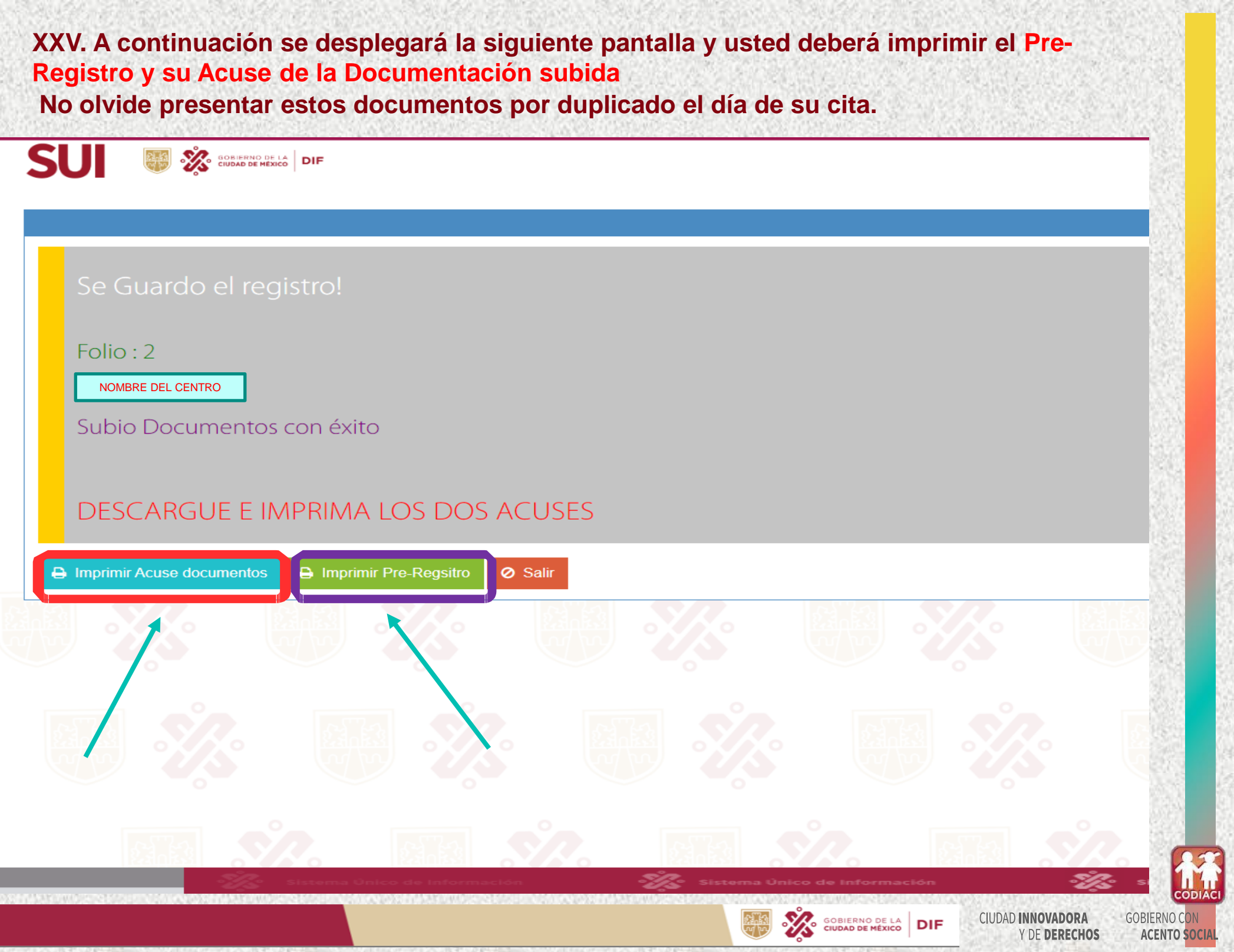

# **Imprimir por duplicado el documento descargado (acuse de su documentación)**

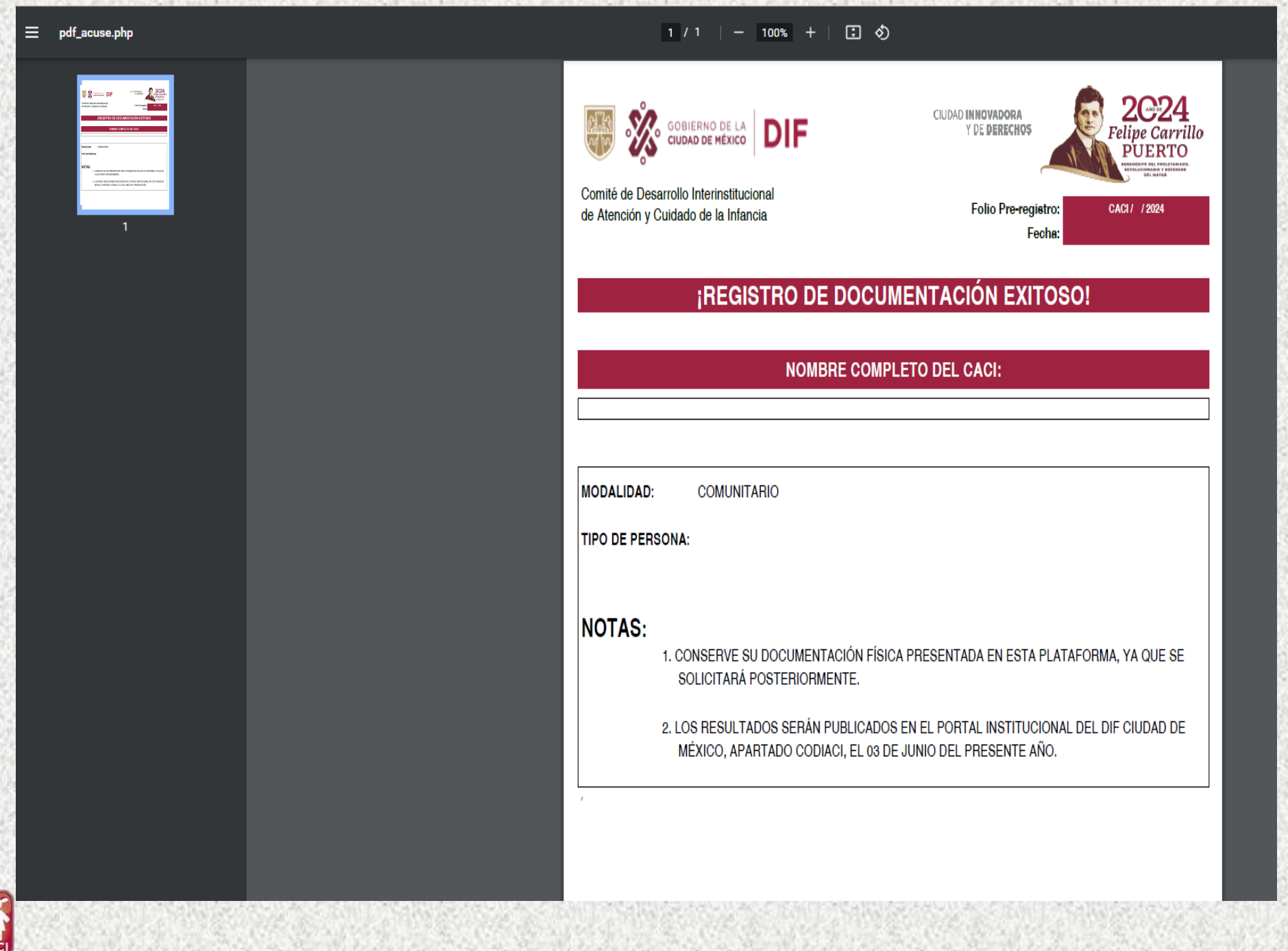

**CODIA** 

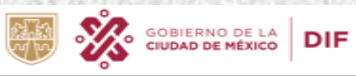

CIUDAD INNOVADORA<br>Y DE DERECHOS

# **Imprimir por duplicado el documento descargado (Pre registro)**

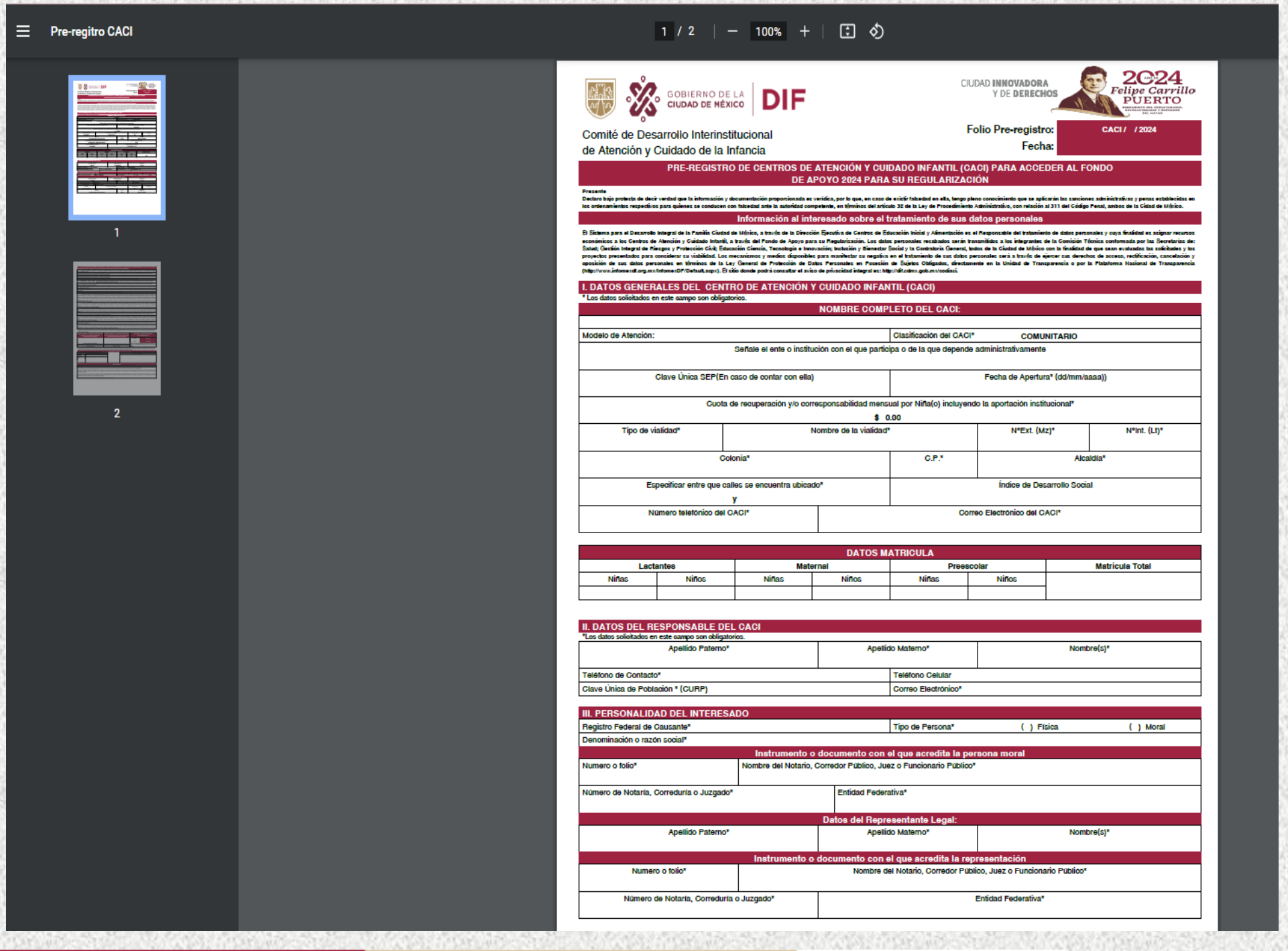

CIUDAD INNOVADORA<br>Y DE DERECHOS

SUBBERNO DE LA DIF

編

GOBIERNO CON<br>**ACENTO SOCIAL** 

CODIAC

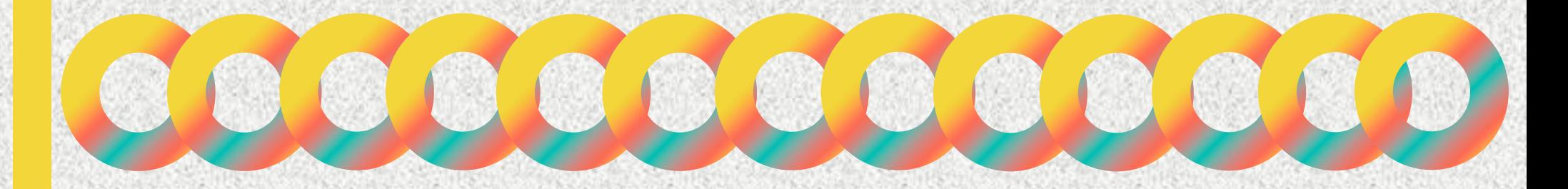

COMITÉ DE DESARROLLO INTERINSTITUCIONAL DE ATENCIÓN Y CUIDADO DE LA INFANCIA

Calle Prolongación Xochicalco #929, Planta Baja, Col. Santa Cruz Atoyac, Alcaldía Benito Juárez.

Tel.5604 0127 ext. 2026

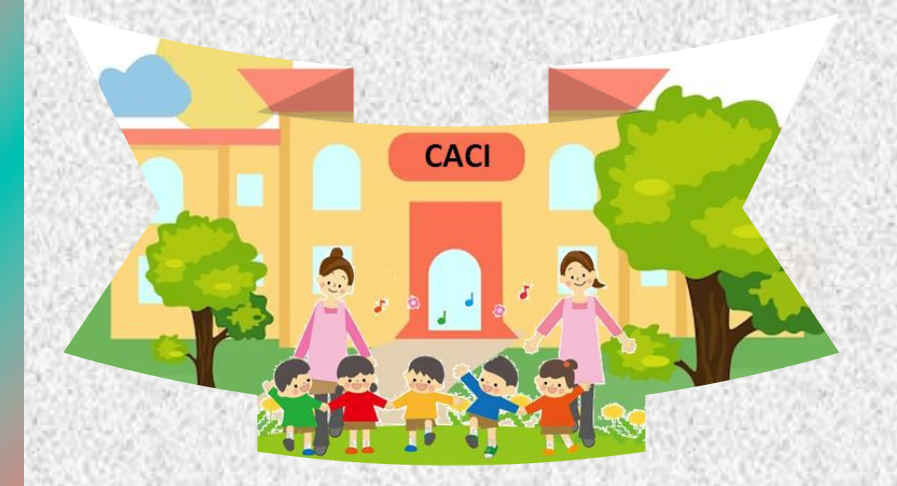

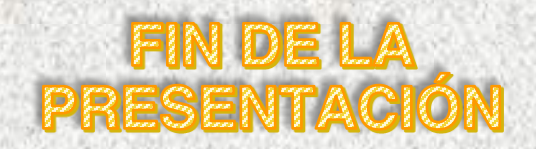

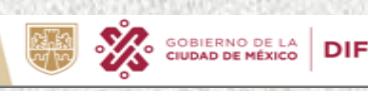

**CIUDAD INNOVADORA** GOBIERNO CON Y DE DERECHOS **ACENTO SOCIAL**